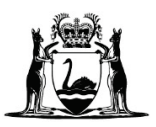

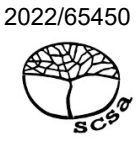

# **COMPUTER SCIENCE**

# **ATAR course examination 2022**

**Marking key**

Marking keys are an explicit statement about what the examining panel expect of candidates when they respond to particular examination items. They help ensure a consistent interpretation of the criteria that guide the awarding of marks.

### **Section One: Short answer 40% (113 marks)**

# **Question 1 (2 marks)**

Outline the difference between an interpreter and a compiler.

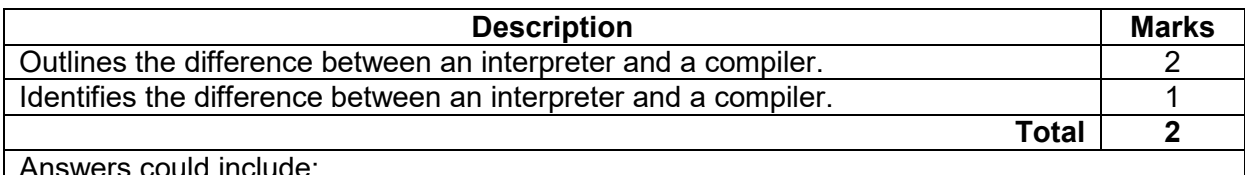

A compiler needs to translate the source code into machine code to create an executable before it can run. An interpreter translates the source code at the time of execution one line at a time, it does not require the generation of machine code.

Accept other relevant answers.

# **Question 2 (2 marks)**

Outline the role of a modem.

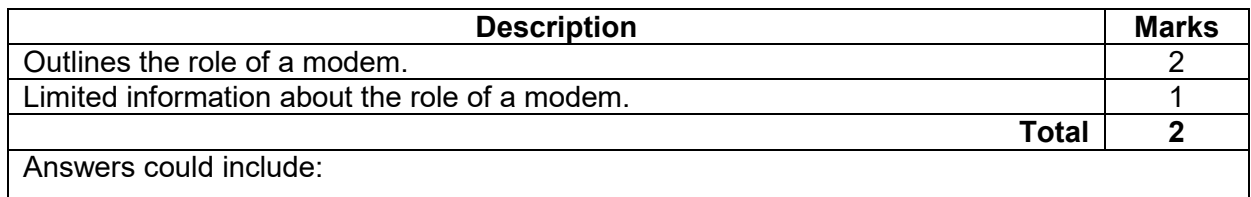

A modem receives data from a computer hardware device and coverts it from a digital format to an analog format. Once received it converts the data from analog to digital. This is called modulation and demodulation.

Accept other relevant answers.

### **Question 3 (3 marks)**

Explain a characteristic that a program's external documentation should contain to reduce user errors and enhance the user experience during operation.

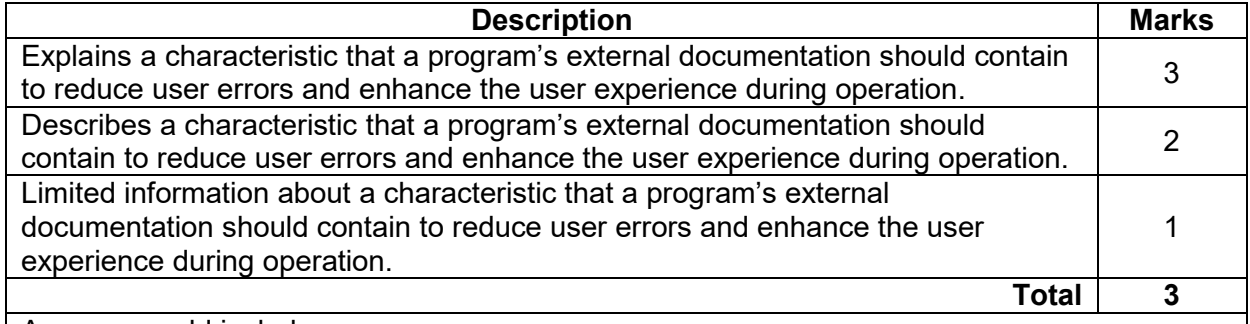

Answers could include.

External documentation can include an user manual. The user manual could have screen shots of each process. Could have trouble shooting examples that are at an adequate level to help the user. Information could be easily found and links to examples on how to complete a task is helpful.

**Question 4 (4 marks)**

Refer to the partial pseudocode below:

IF a>5 AND a<25 Print a ENDIF

(a) Describe, with an example, the test data you would use to check this algorithm for accuracy. (3 marks)

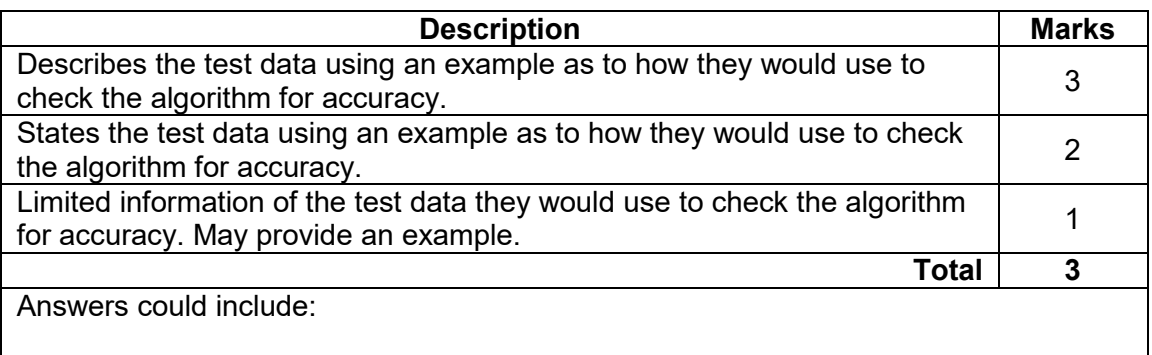

Test data should be used on either side of the statement as well as in the middle. Need a number below 5, greater than 25 and in the range. To have further accuracy also use the numbers 5 and 25. Accept other relevant answers.

(b) Identify the stage of the software development cycle (SDC) at which algorithms are tested. (1 mark) tested. (1 mark)

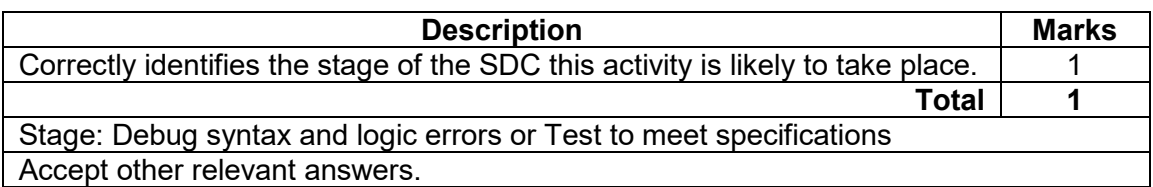

### **COMPUTER SCIENCE 4 MARKING KEY**

# **Question 5 (4 marks)**

Explain a difference between the dynamic host configuration protocol (DHCP) and domain name server (DNS).

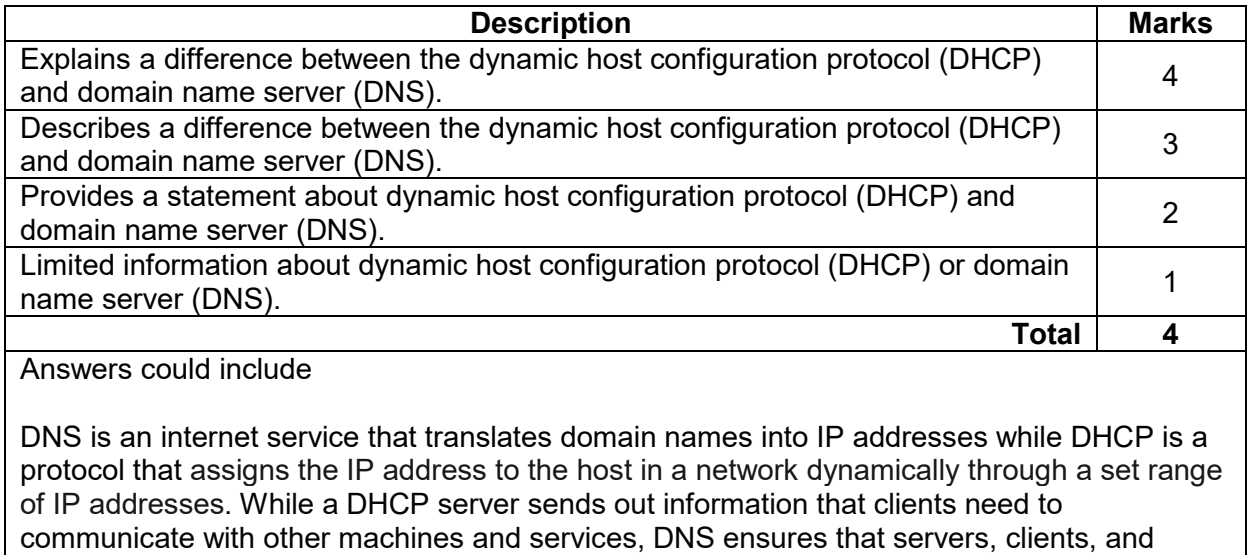

services can be found by their names.

# **Question 6 (10 marks)**

Outline the role of the following hardware devices in network communications.

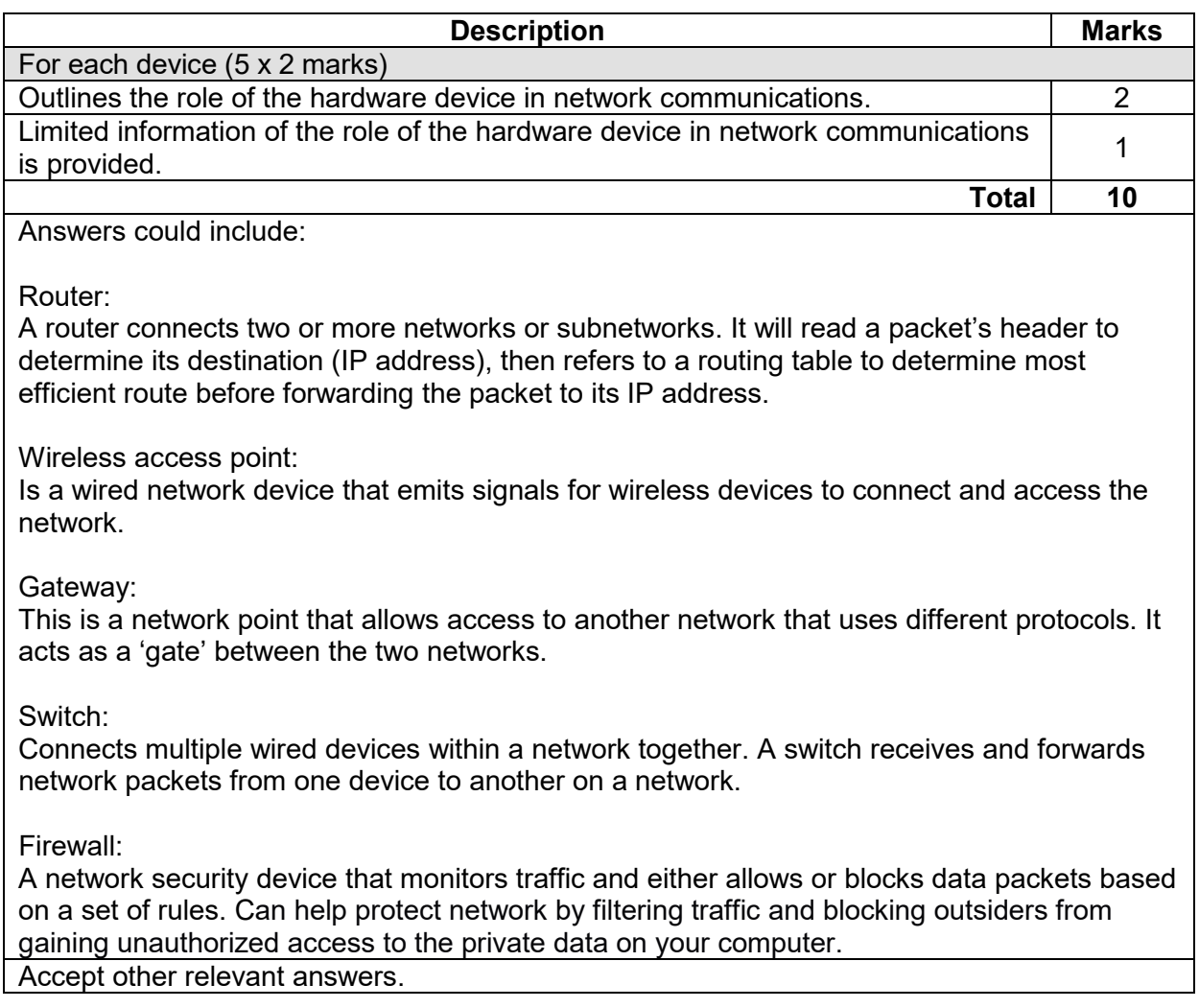

# **Question 7 (8 marks)**

Write a pseudocode example for each of the following control structures and scenarios.

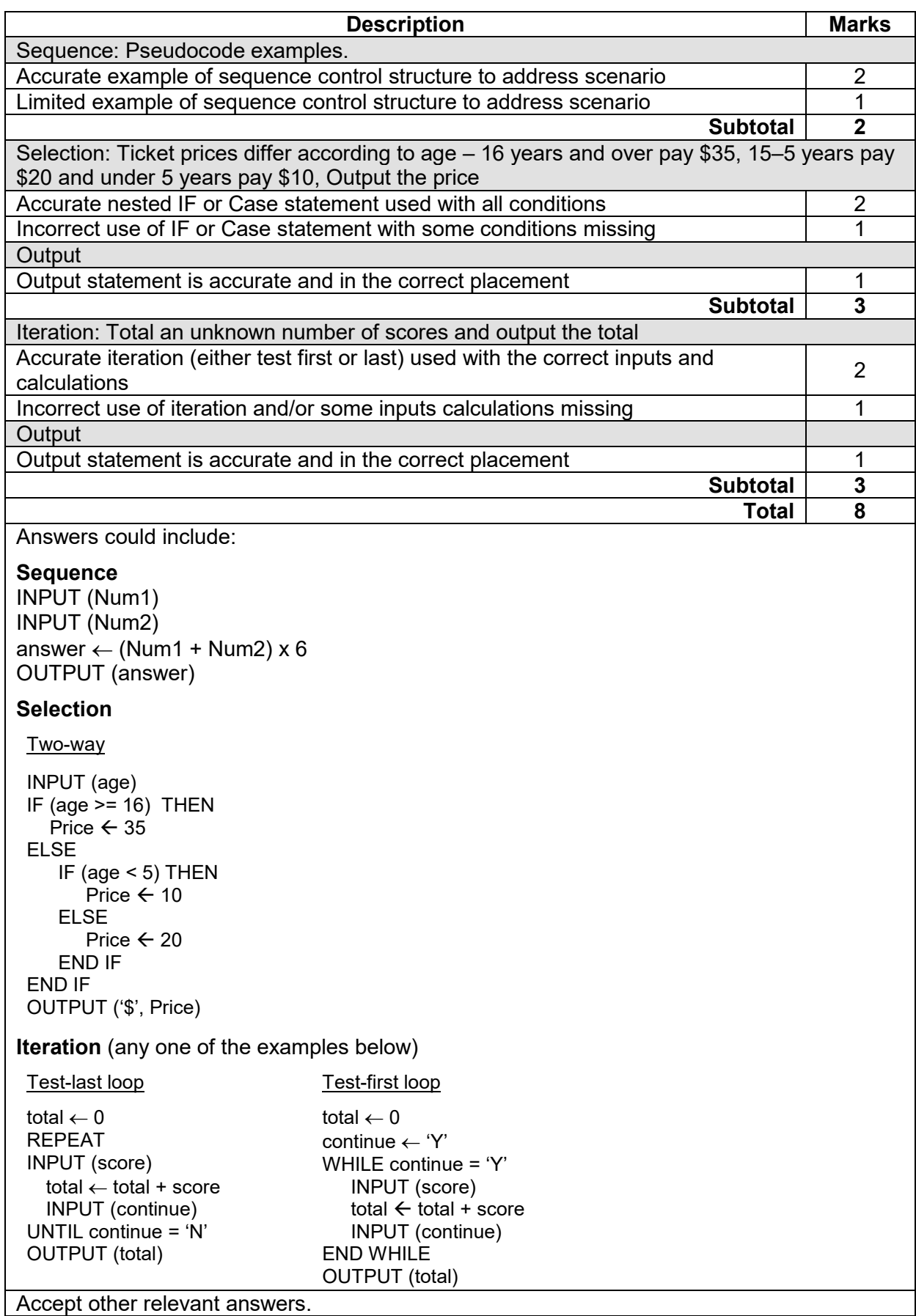

**Question 8 (6 marks)**

Review the partial pseudocode below.

```
Begin
trees\leftarrow0
sales\leftarrow0
bonus \leftarrow 15
        For employee \leftarrow 1 to 8 do
            input(sales)
            trees = trees + sales + bonus
        EndFor
End
```
### (a) Identify a constant and a variable in the pseudocode. (2 marks)

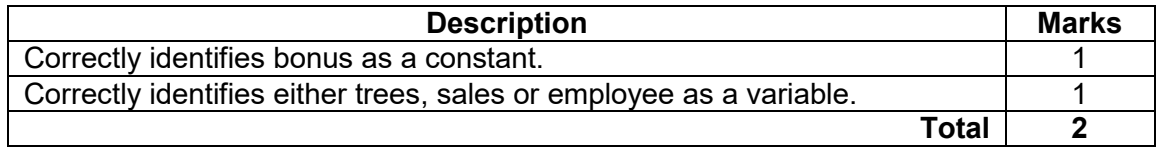

(b) Describe why it is important to have appropriate naming conventions for variables.

(2 marks)

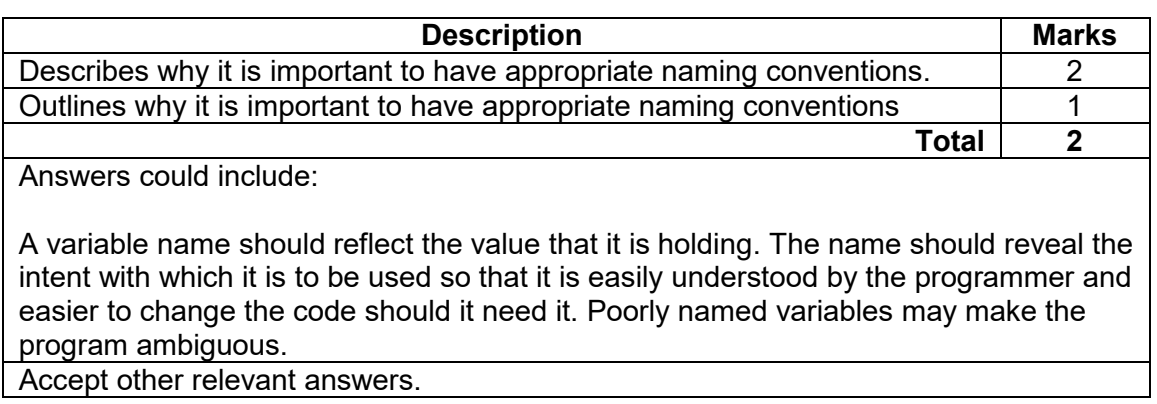

(c) Outline a difference between a one-dimensional array and a record. (2 marks)

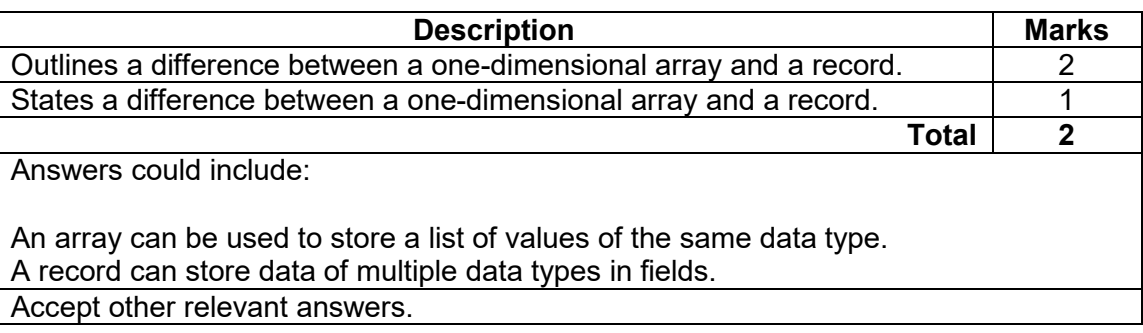

### **Question 9 (9 marks)**

A company keeps all employee timesheets in a single table database. Use your knowledge of databases to answer the questions below:

(a) Describe, with an example from the single table database above, the concept of an update anomaly. (3 marks)

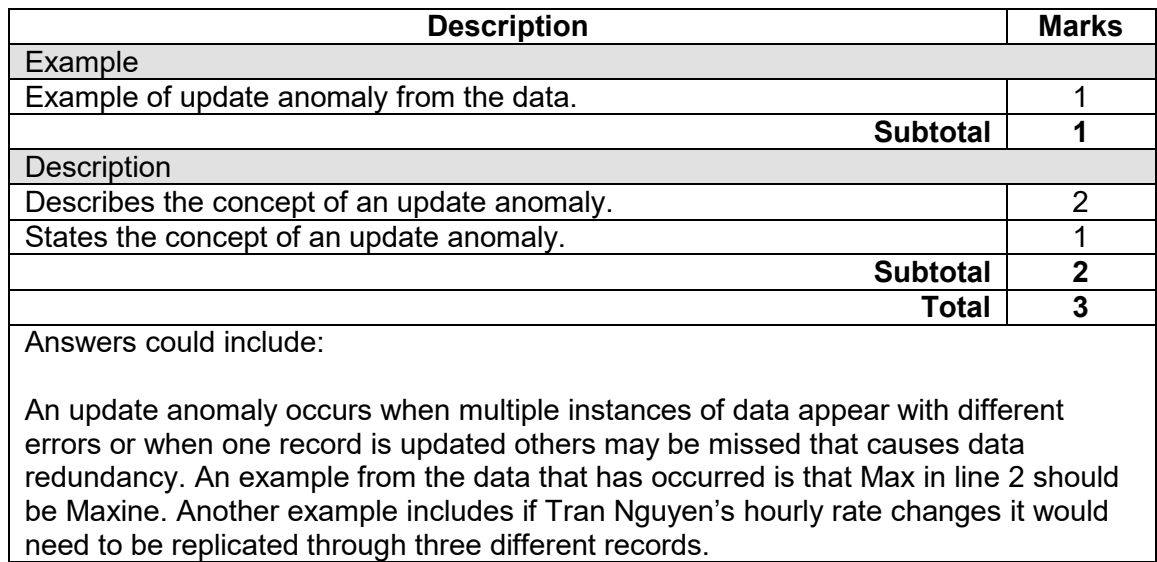

Accept other relevant answers.

(b) Describe, with an example from the single table database above, the concept of delete  $(3$  marks)

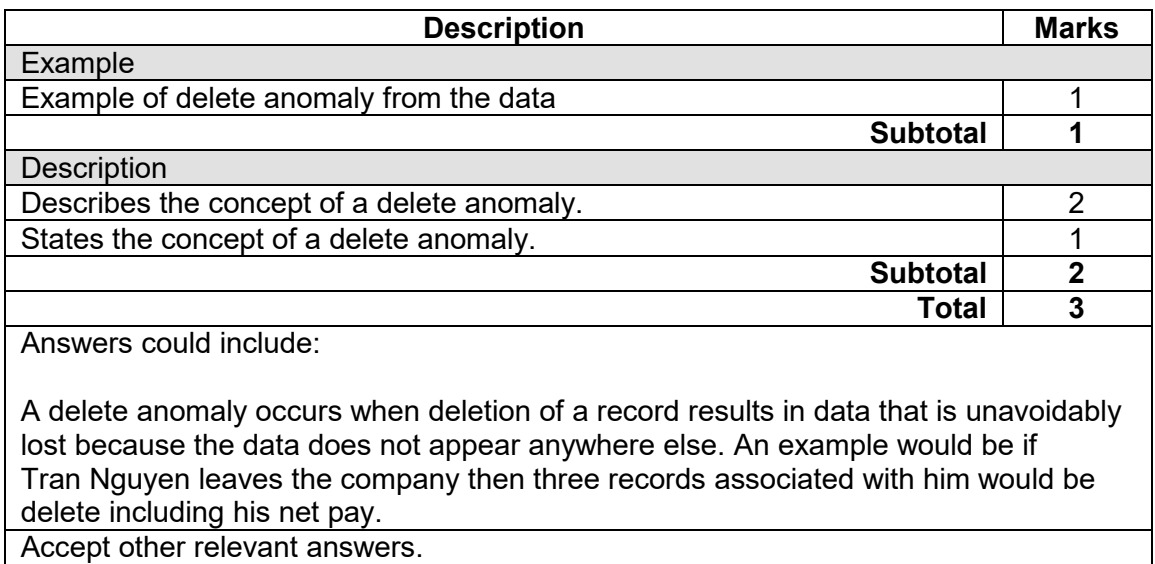

(c) Using an example from the single table database on page 8, describe the normalisation process that you would undertake to remove data redundancy. (3 marks) process that you would undertake to remove data redundancy.

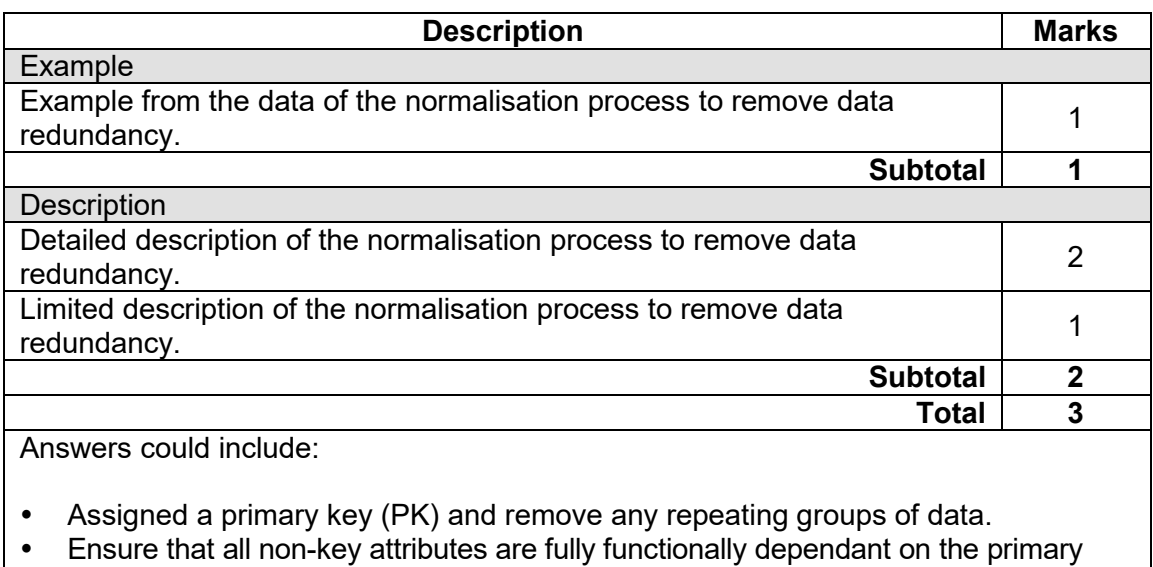

key Remove any transitive functional dependencies

An example would be to create three tables – employee, tax, work In Employee – employeefirst, employeesurname and DOB and EmployeeID as PK In Tax – Gross pay, Tax, Netpay and taxfilenumber as a PK In Work – Week, hours, overtime and have EmployeeID and taxfilenumber as the primary keys. Accept other relevant answers.

# **COMPUTER SCIENCE 10 MARKING KEY**

# **Question 10 (5 marks)**

Benchmarking is used widely within organisations.

(a) Outline the purpose of benchmarking to determine system performance. (2 marks)

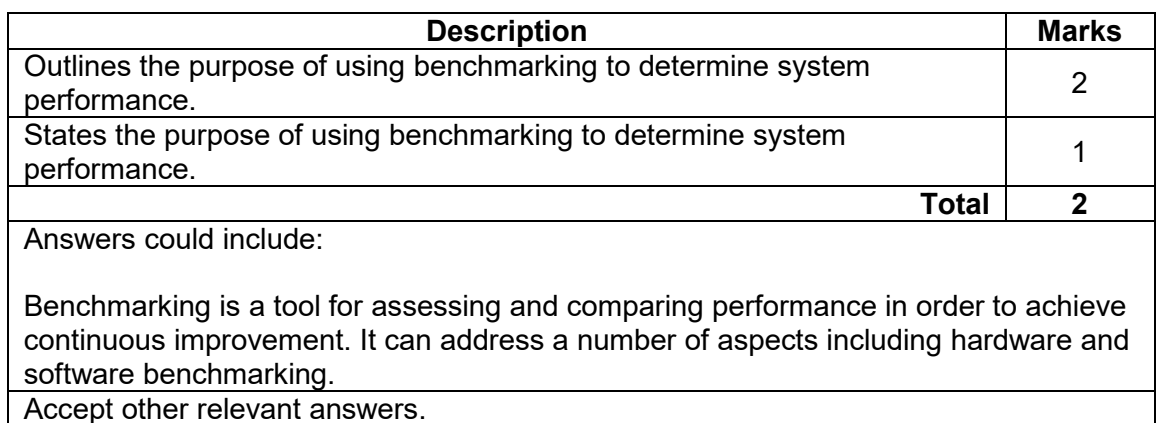

Accept other relevant answers.

# (b) Outline with an example how hardware benchmarking is used. (3 marks)

**Description Marks** Marks Example Example of hardware benchmarking. 1 **Subtotal 1** Benchmarking Outlines how hardware benchmarking is used. 2 States how hardware benchmarking is used. 1 **Subtotal 2 Total 3** Answers could include: Hardware benchmarking is used to test the performance and suitability to meet system requirements. For example, a new CAD package may require specific CPU and graphics card.

### **Question 11 (7 marks)**

Create a context diagram for the following ordering system.

A clothing store informs customers when a new catalogue arrives. Customers visit the clothing store to view a selection of the items to purchase. If an item is not available in the store, the customer can order the item. The store orders the item from the supplier. The supplier dispatches the item. The customer is then notified when the item has arrived in the store. The customer visits the store, tries on the item and, if satisfied, purchases the item and receives a receipt. The store then pays the supplier for the item.

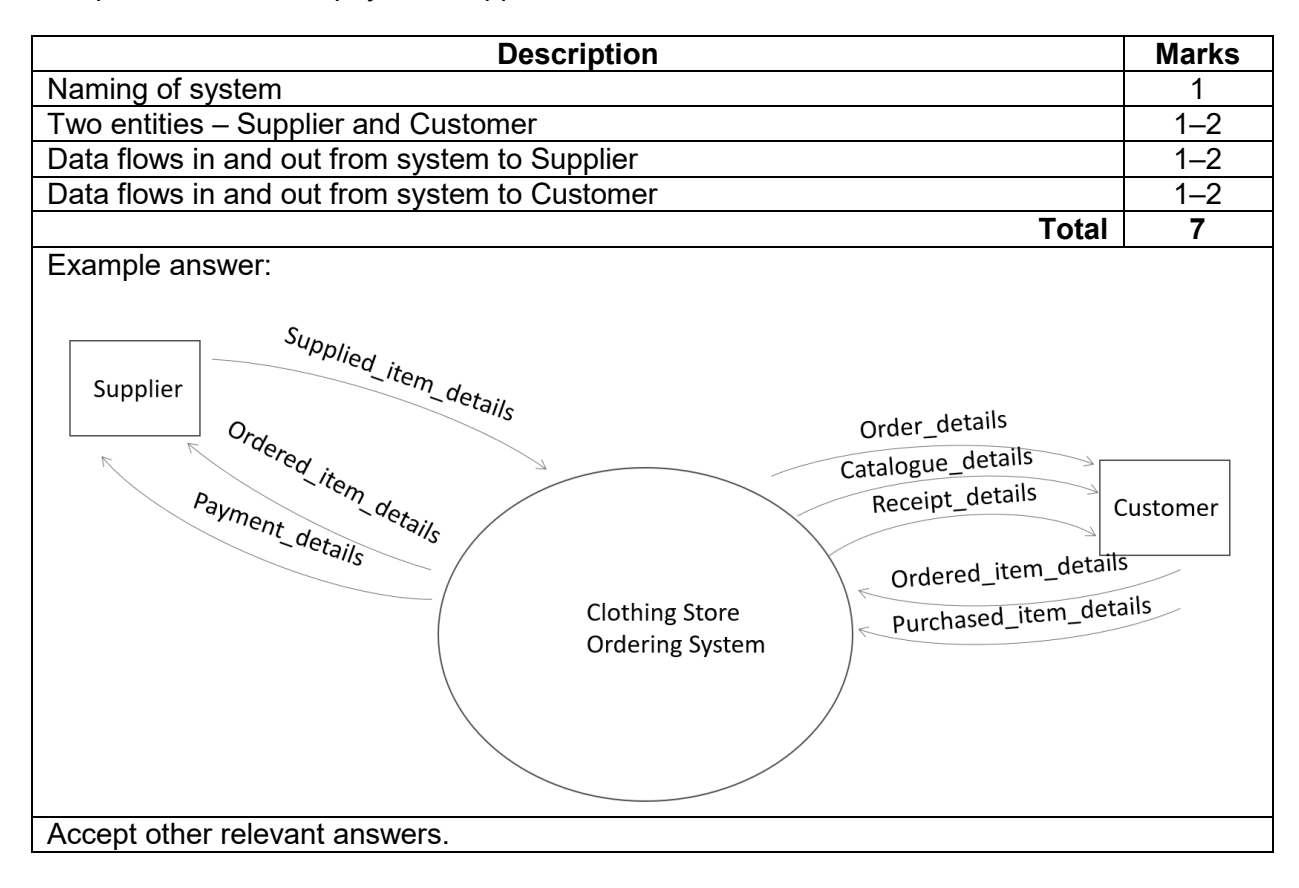

# **Question 12 (3 marks)**

Resolve the many to many (M:N) relationship and draw an updated diagram to reflect the change.

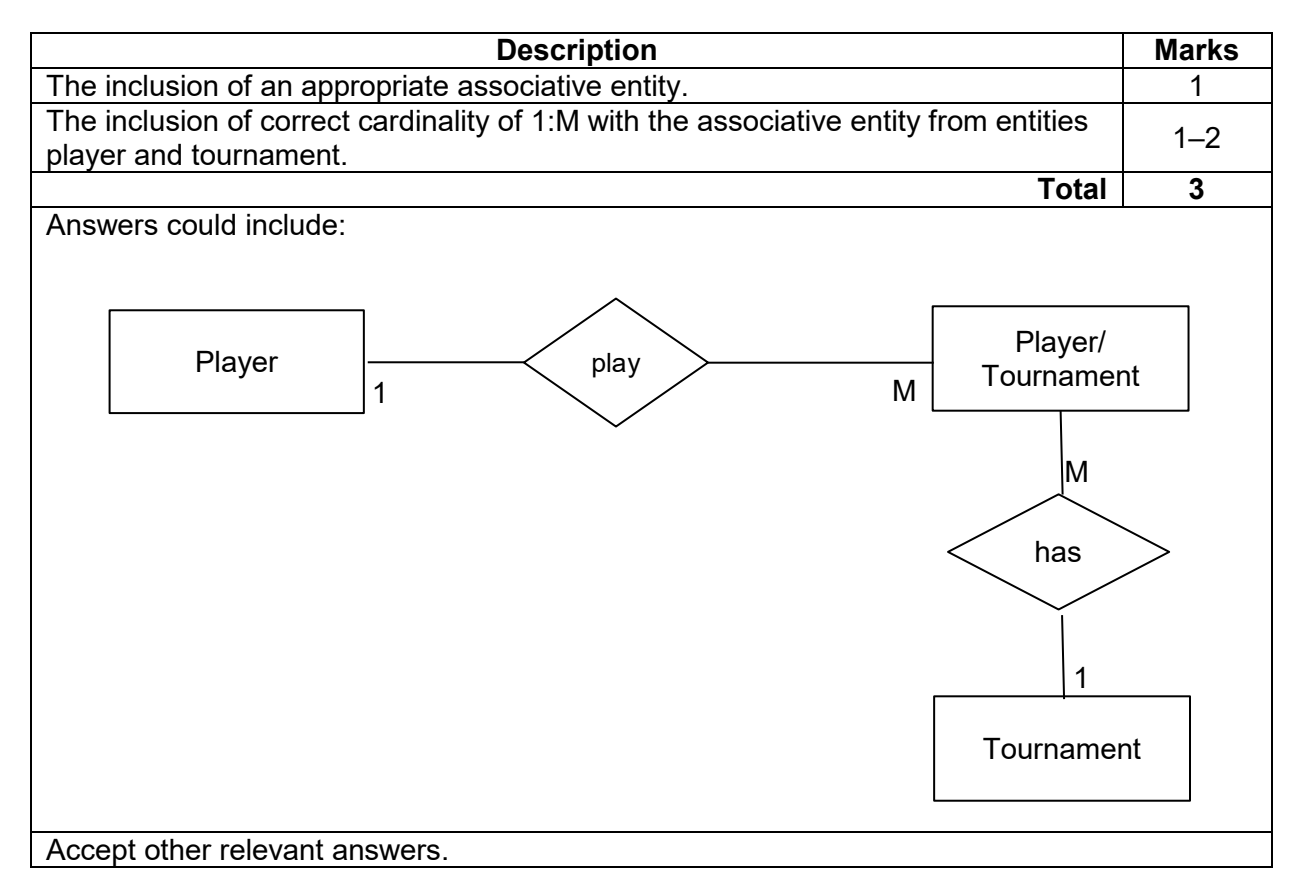

# **Question 13 (4 marks)**

Outline an activity that will be used in each of the following stages of the systems development life cycle (SDLC).

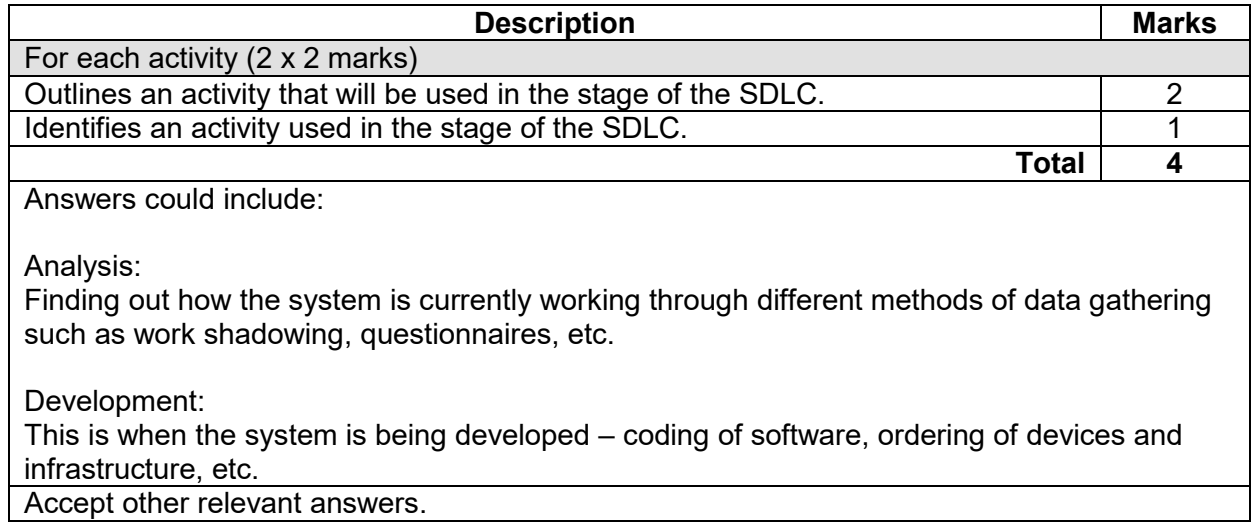

# **Question 14 (5 marks)**

(a) Describe the purpose of a standard operating environment (SOE). (3 marks)

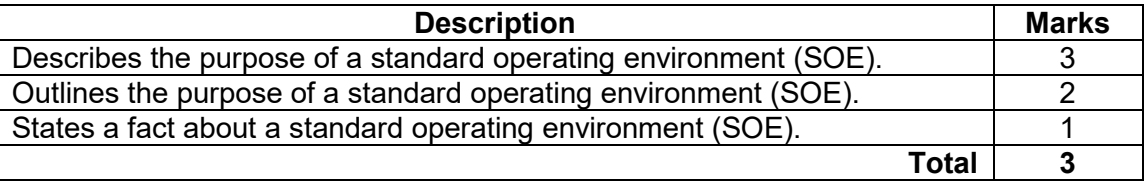

Answers could include:

The purpose of an SOE is to ensure large numbers of computer systems are provided with the necessary functionality and maintenance required. This is facilitated through standardising computer systems within an environment to allow for automated deployment of software and services, to ensure security, and adequate support. Accept other relevant answers.

### (b) State **one** advantage of a SOE. (1 mark)

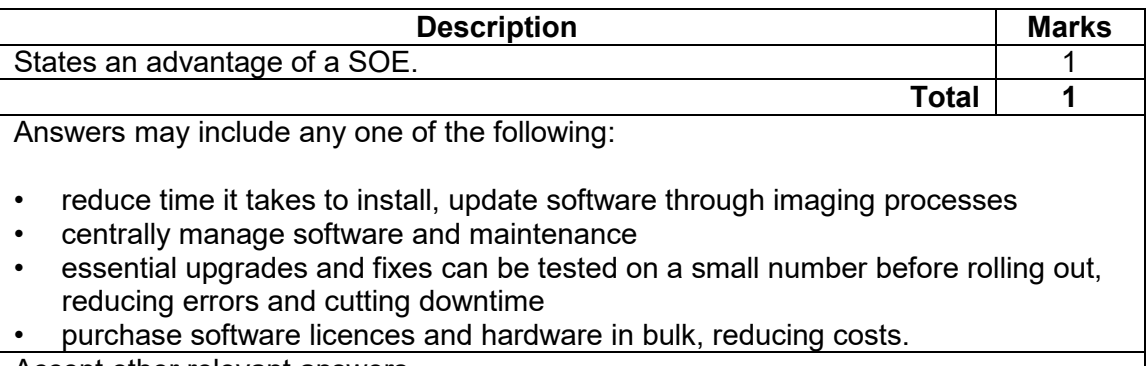

Accept other relevant answers.

(c) State **one** disadvantage of a SOE. (1 mark)

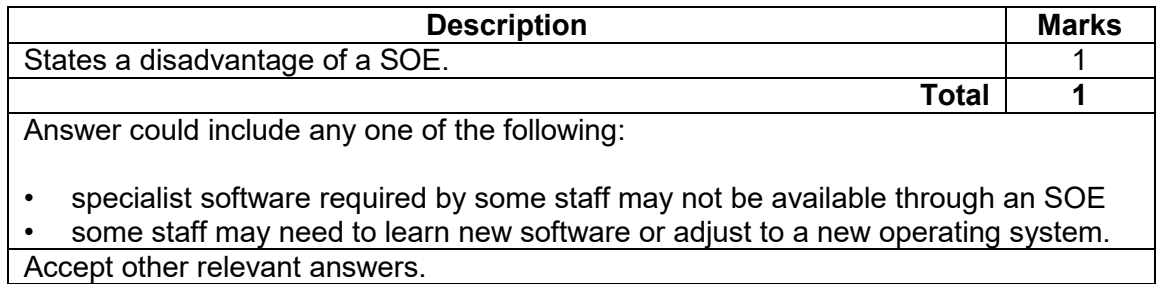

# **Question 15 (4 marks)**

Outline the role of the operating system in the following tasks.

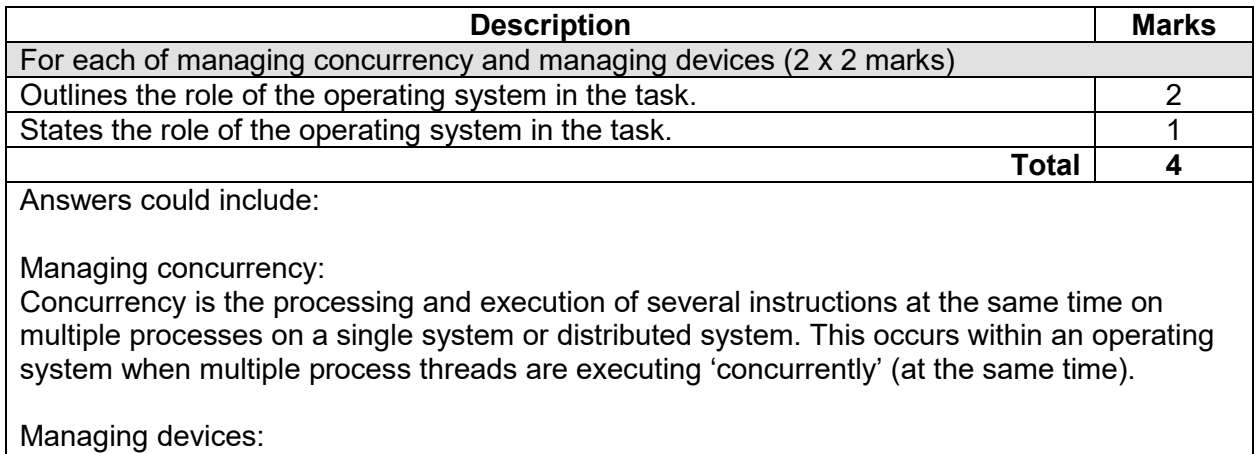

An operating system manages devices by communicating with the device driver. The OS tracks all devices on the system (through the I/O controller), decides on which process will utilise the device and the duration of the use of the device, allocates the device to the process in an efficient way.

Accept other relevant answers.

# **Question 16 (4 marks)**

Using information from the diagram above, explain the steps involved in the 'fetch' stage of the fetch-execute cycle prior to the instruction being decoded by the control unit.

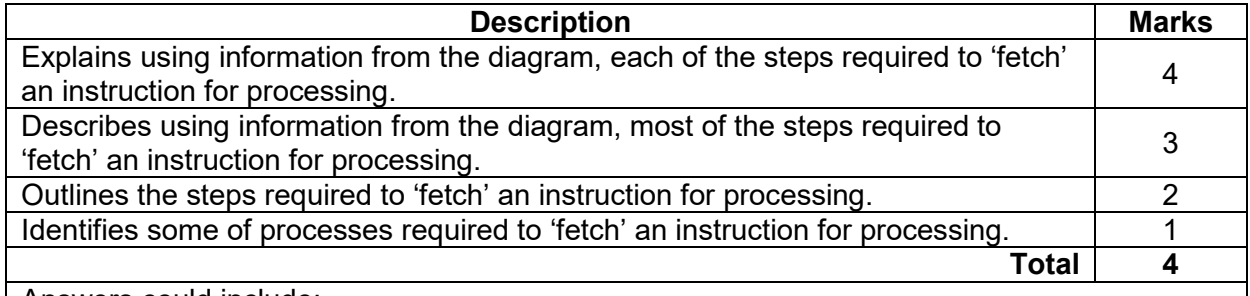

Answers could include:

1. Program Counter (PC) holds the address of the next instruction "100"

- 2. Address '100' from the program counter is sent via an internal Address Bus to the Memory Address Register
- 3. A signal is sent through the Address Bus to RAM, the Control Unit (CU) sends a read signal and the instruction "Load 96" of address "100" are copied through the data bus to the Memory Data Register.
- 4. The instruction "Load 96" is then copied into the Instruction Register via a Data Bus.
- 5. The Program Counter is incremented by 1 to "101".

# **Question 17 (2 marks)**

Describe an environmental issue related to the disposal of computer components.

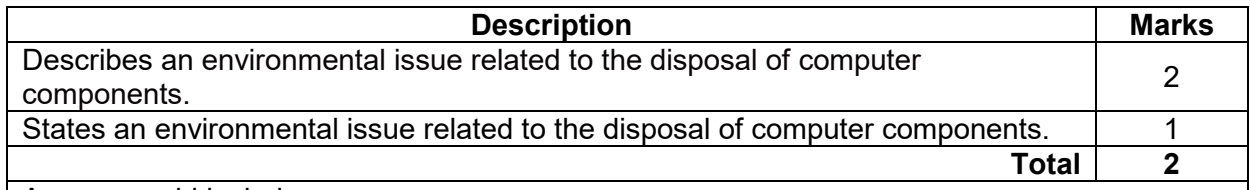

Answer could include:

Many components that go into computer systems are toxic and dangerous to the environment if released or disposed of inappropriately.

Heavy metals are used in batteries and circuits and these can pollute ground water or kill animals if left exposed on landfill. Large quantities of plastics are used in systems, which take a long time to break-down, some of the plastic will eventually break down into toxins as it degrades.

Accept other relevant answers.

# **Question 18 (4 marks)**

Compare data storage and data distribution methods for data warehouses and data marts.

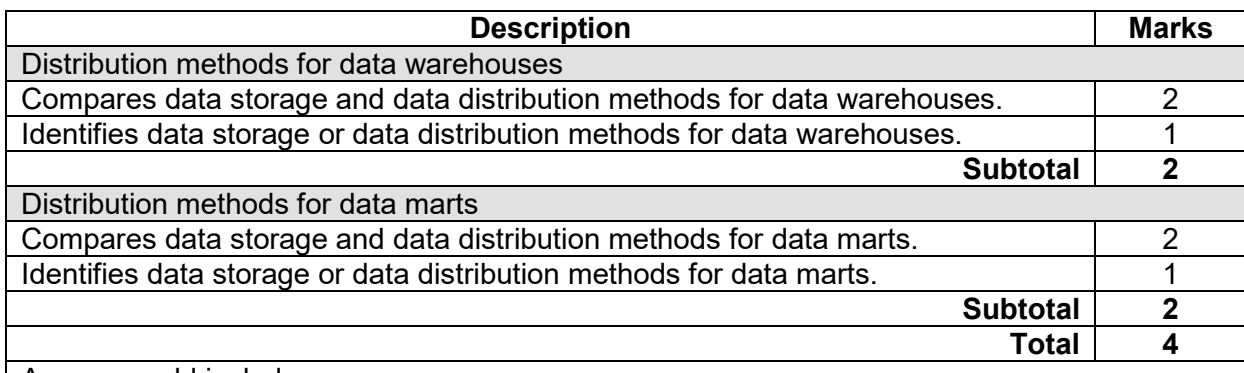

Answer could include:

A data warehouse is a database that contains all of the data for an enterprise. It is used for analytics and creating data reports and sets from multiple sources. A data warehouse is large and centralised and contains data from many sources within an enterprise.

A data mart is a sub-set of data from the data warehouse. The data mart is dedicated to a specific department of function. It contains only essential business information making it quick and easy to access. A data mart is normally stored in one place this maybe in the cloud or in a centralised place within the department.

### **Question 19 (4 marks)**

A company wishes to introduce a new business management software that all employees will need to use. Currently it has 20 employees, but this will be expanded by the end of the year to over 50.

Identify an appropriate software licence for it to purchase and explain why this type of licence would be most suitable for this business.

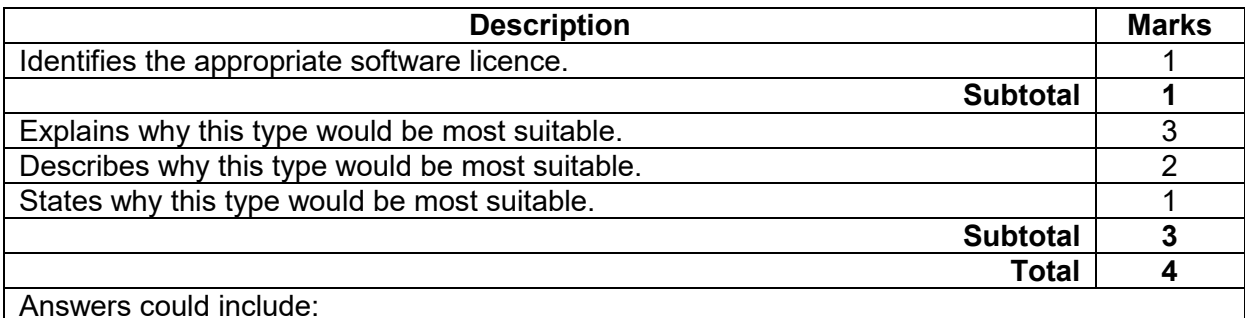

Enterprise Licence:

This type of software licence is a contract that is issued to large organisations usually for a fixed amount of time. It allows unlimited use of the program throughout the organisation. It is not necessary to register the software each time it is installed on a computer. This is suitable for this business as all employees will be able to access the software without any restrictions, and it will allow for the expansion of the business without having to add in additional licences. Accept other relevant answers.

# **Question 20 (3 marks)**

A workshop has a lot of heavy machinery operating throughout the day, and requires a cable to connect a workstation to a switch.

Which of the following, unshielded twisted pair (UTP) or shielded twisted pair (STP) cable, would be the more suitable? Justify your response.

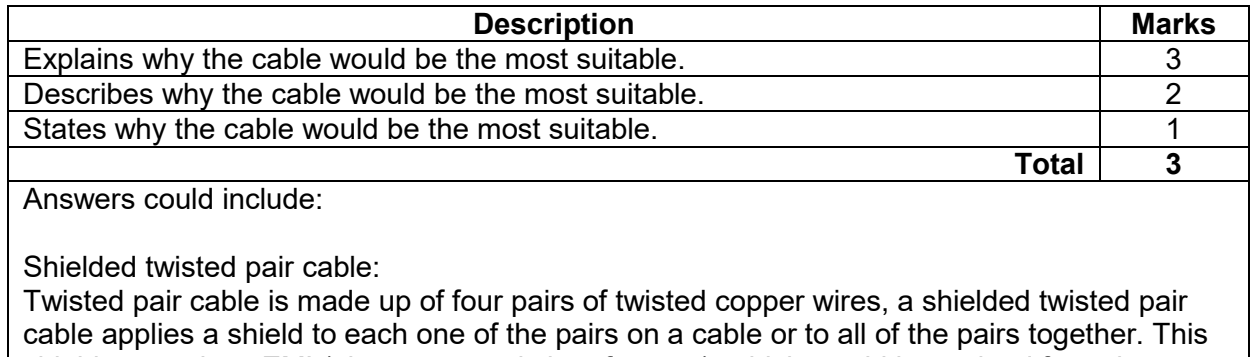

shield can reduce EMI (electromagnetic interference), which would be emitted from the heavy machinery. This increased data transmission quality in the workshop. STP can also reduce crosstalk.

# **MARKING KEY 17 COMPUTER SCIENCE**

### **Question 21 (7 marks)**

(a) Write a query using SQL that will list all of the Supplier contact names in the city of Perth or Fremantle. Perth or Fremantle.

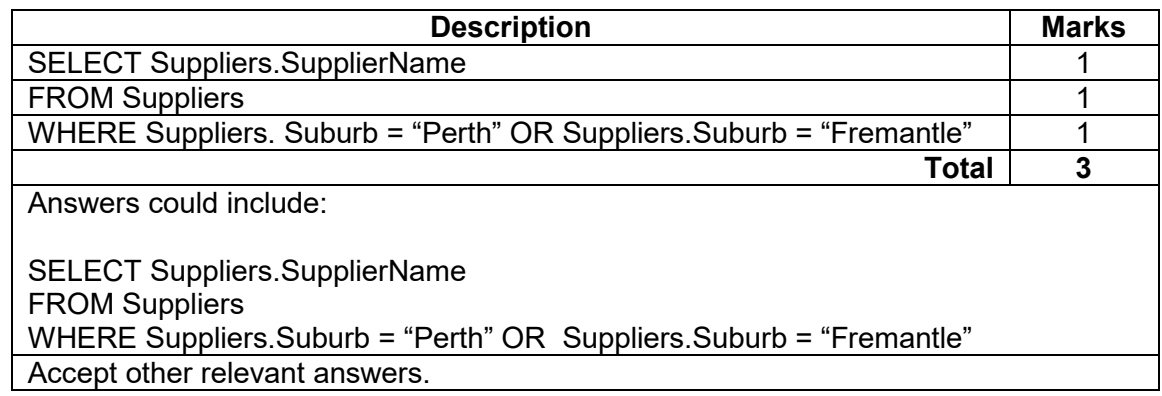

(b) Write a query using SQL that will update the ContactNumber for Steve Sales from Rafiki Building Supplies to 0410011001. Note: both tables must be used in this query.

(4 marks)

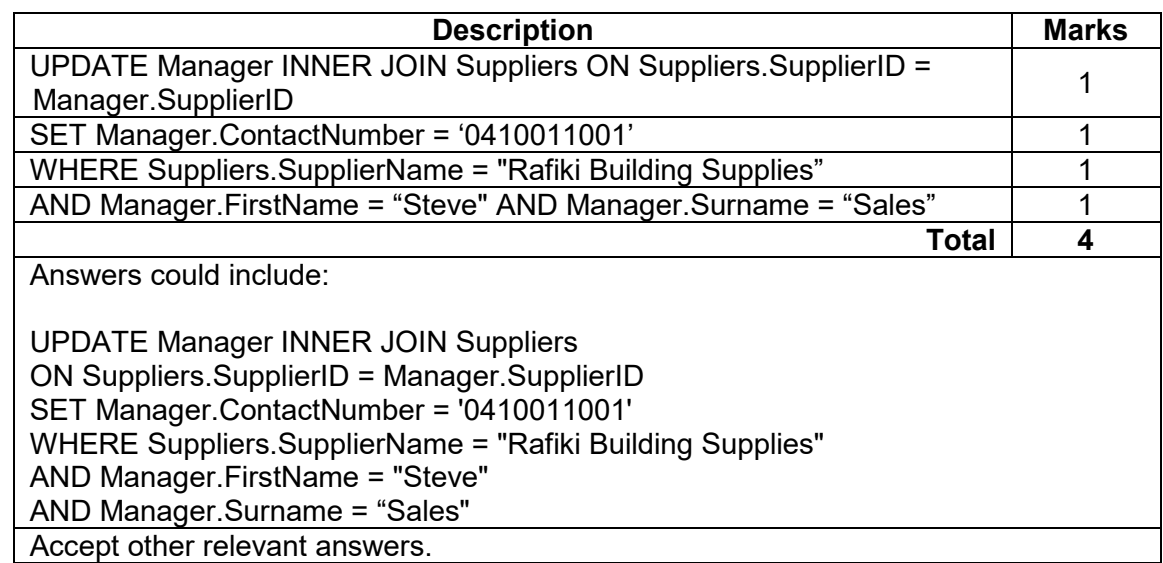

The Acme company stores data for a private scientific research group. It has recently upgraded its storage capacity and needs to dispose of its existing hard drives securely.

Outline **two** methods for the secure disposal of the hard drives.

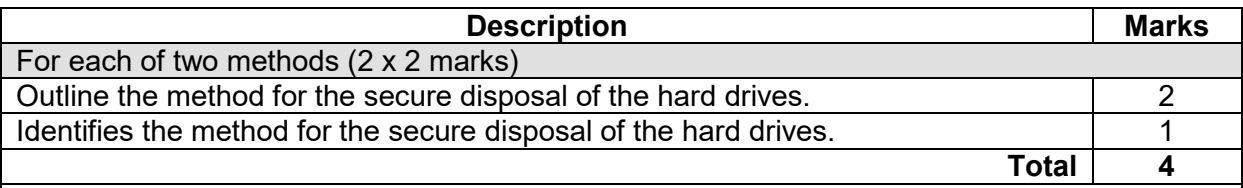

Answers could include:

Acme company need to ensure that if they are reselling the drives that they wipe the drive (this should be done regardless of destruction of drive) to the DoD standard.

- Disassemble drive by pulling apart the drive the data would not be accessed
- Destroy the metal disk either by drilling holes so it cannot be read
- Encrypt drives with passwords that are not accessible
- Degaussing the hard drives
- Use specialised overwriting software

This would ensure that any software cannot be used to locate files. Accept other relevant answers.

# **Question 23 (4 marks)**

Sarah uses a range of computing devices to complete her studies, including a desktop computer at home, a laptop at school and her mobile phone.

Outline **two** advantages of cloud computing for Sarah.

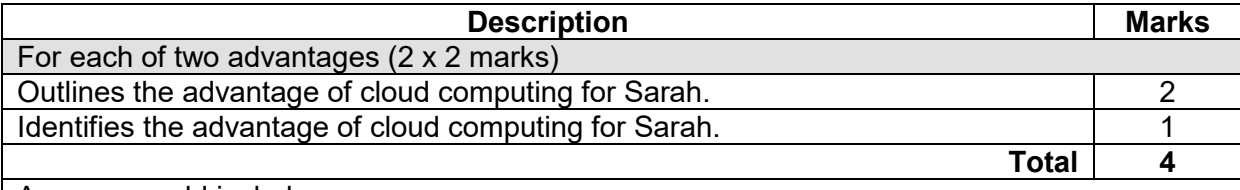

Answers could include:

 Sarah could keep all of her files in the cloud and easily access these with her devices. This way she does not have to keep different version on her desktop and laptop.

Flexibility she could access the files from other devices such as the library etc.

 Disaster recovery if she accidently dropped or damaged a device – all files would be easy to access.

# **Question 24 (5 marks)**

(a) Outline a factor that can influence the performance of a network. (2 marks)

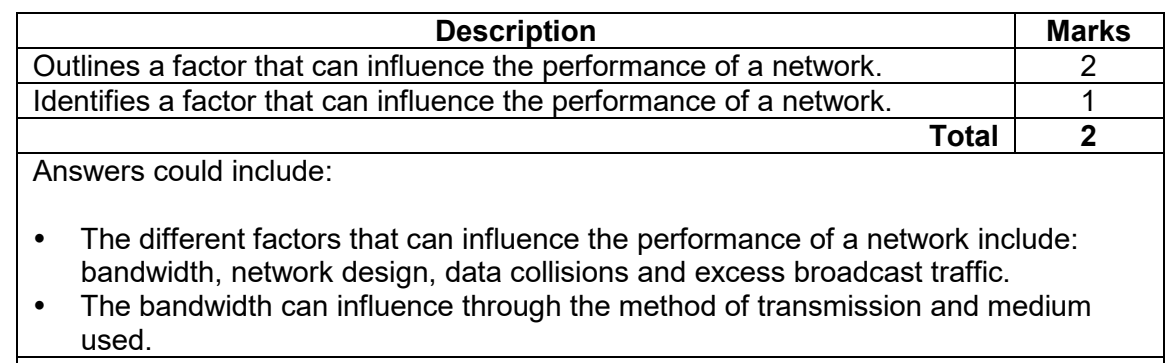

Accept other relevant answers.

(b) Describe how denial of service strategy works to compromise the security of networks. (3 marks)

**Description Marks** Describes how denial of service strategy compromises the security of networks. 3 Outlines how denial of service strategy works compromises the security of networks. 2 Limited information about how denial of service strategy works.<br>1 1 1 1 1 1 1 1 1 1 3 1 1 1 3 1 1 1 1 3 1 1 1 1 3 1 1 1 1 3 1 1 1 1 1 1 1 1 1 3 1 1 1 1 1 1 1 1 1 1 1 1 1 1 1 **Total 3** Answers could include: A denial of service strategy usually works flooding the target host or network with traffic until the target can't respond or crashes. The targeted systems operations are affected when users are unable to access information systems and or network services. Accept other relevant answers.

### **COMPUTER SCIENCE 20 MARKING KEY**

### **Section Two: Extended answer 60% (154 Marks)**

### **Question 25 (41 marks)**

(a) Outline why a rapid application development (RAD) methodology would best suit this online ordering system. (2 marks)

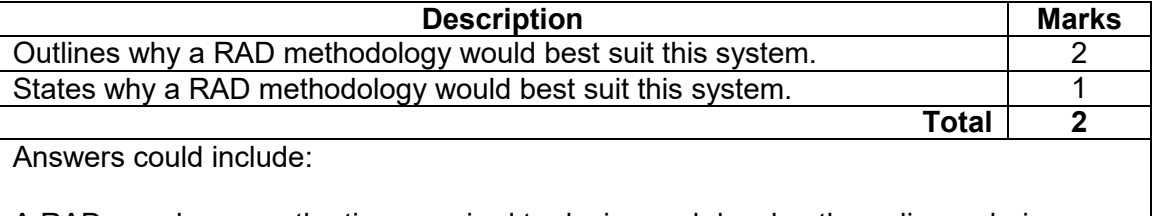

A RAD can decrease the time required to design and develop the online ordering system allowing the system to be implemented in a timely fashion. This method relies on user involvement, prototyping and CASE tools and an iterative approach for a quick result. The project can remain open-ended as the grocery store owner can make feedback throughout development, ensuring satisfaction.

- (b) It was suggested by the chief designer that a pilot implementation should occur over the first three months.
	- (i) Outline why a pilot implementation would be suggested. (2 marks)

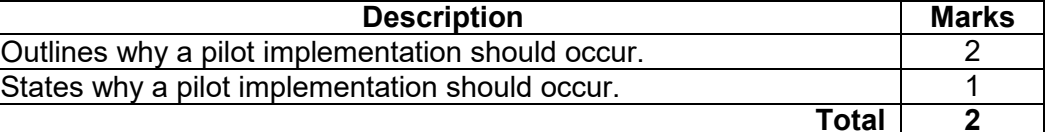

Answers could include:

Pilot implementation involves introducing the new system to a few or a section of the users and then rolling it out to all customers after the three months. The old system would still be in operation should there be problems with the new system. The three months allows the project team to get feedback from the users and fix or improve problems. This would have been suggested to ensure that they do not lose customers through a poor ordering system. Accept other relevant answers.

(ii) Describe **one** advantage and **one** disadvantage of using a pilot implementation for this project. (4 marks)

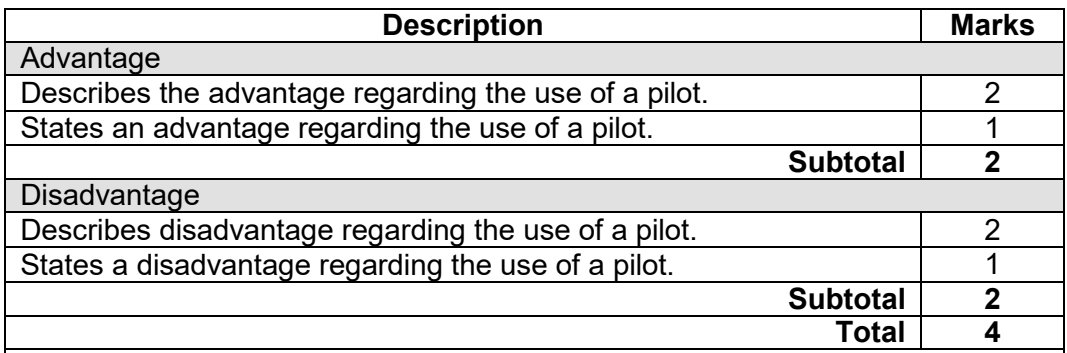

Answers could include:

Advantages:

- new system is tried out with a small group of users or on one platform, allowing for feedback and any changes to be made before making it available to all customers on all platforms
- the old system will still run parallel to the pilot, therefore allowing the pilot group to revert to the old system should anything go wrong
- more cost effective than parallel
- less risky than a direct change-over, if the system has flaws it will only affect a small set of customers
- gives some customers/users time to learn how the software works allowing the grocery store time to develop accurate instructions for all other customers
- training for employees who need to take the orders can be done gradually.

Disadvantages:

- it will take longer to implement the new system for all customers or for different platforms
- customers using the new platform may become frustrated with the new system if it does not work as expected – may lose customers.

### **COMPUTER SCIENCE 22 MARKING KEY**

### **Question 25** (continued)

(c) Create a PERT chart below from the information in the Gantt chart. (6 marks)

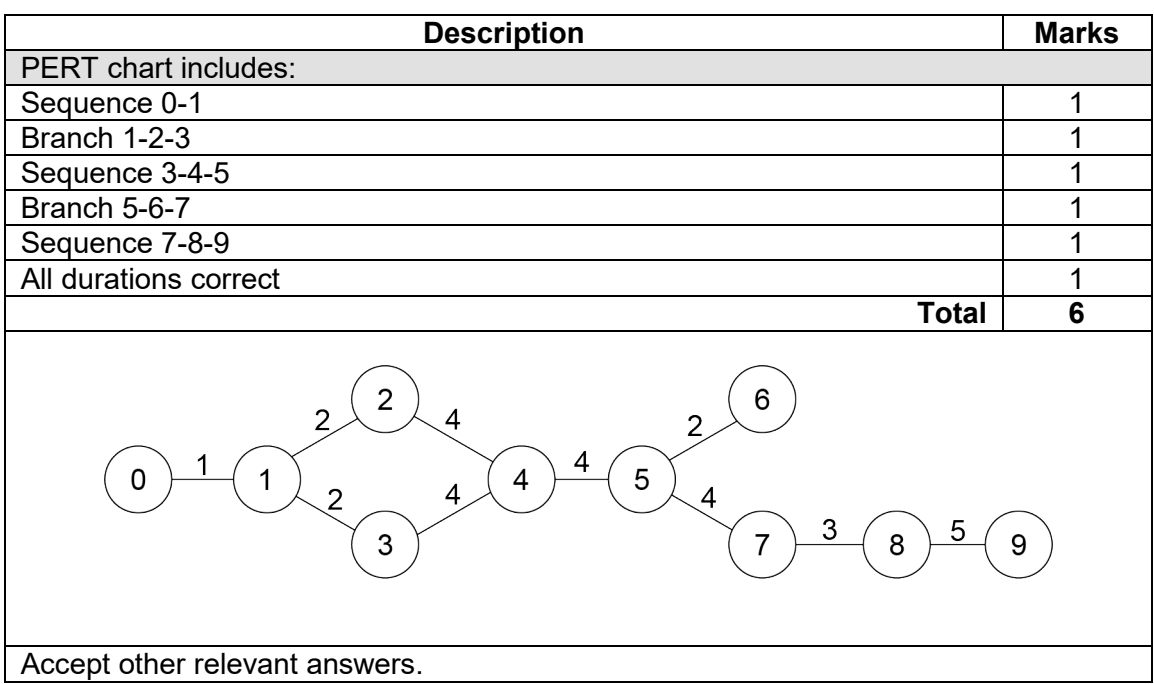

### (d) Describe the difference between a Gantt chart and a PERT chart. (3 marks)

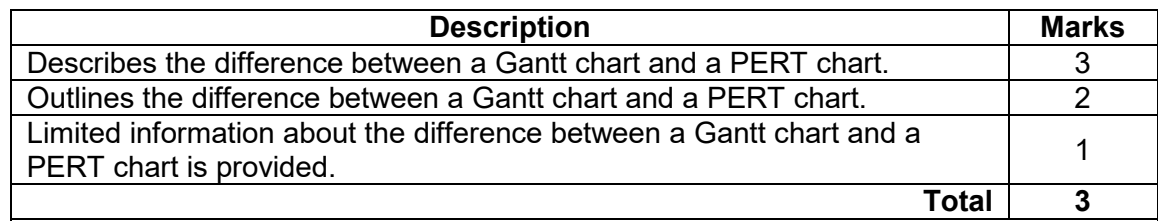

Answers could include:

Gantt chart: graphical representation (bar graph) of the project broken down in to independent tasks. Each task is assigned a start and end date, each line in the graph represents the duration of each of the tasks.

PERT chart: a network representation (nodes and vectors) of interdependent tasks within a project.

(e) Draw a Level 0 data flow diagram (DFD) to model the online grocery store requirements as described on page 2 of the Source booklet. (24 marks)

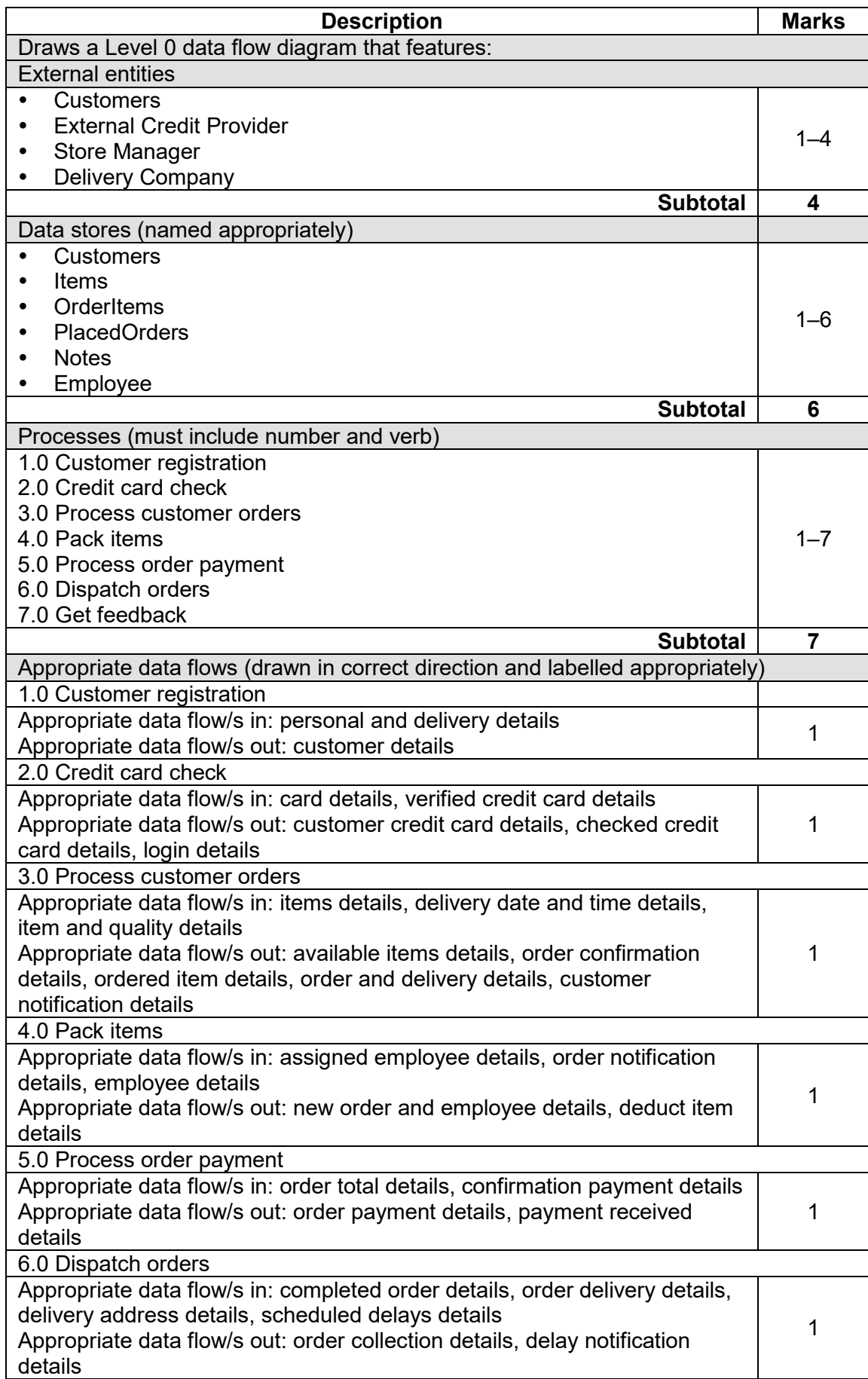

### **Question 25** (continued)

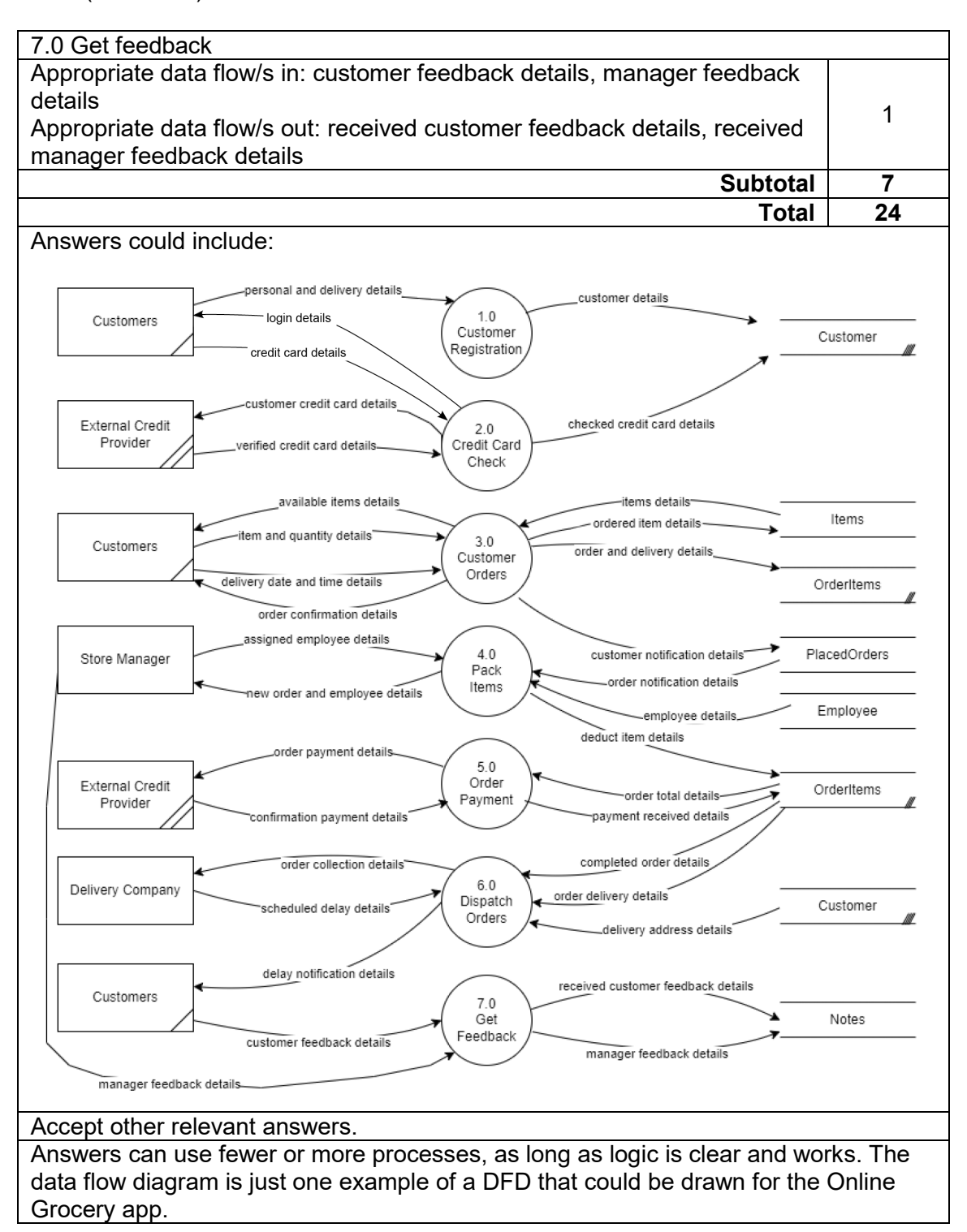

# **Question 26 (52 marks)**

(a) Outline **one** legal **or** ethical responsibility for customers using the online ordering system. (2 marks)

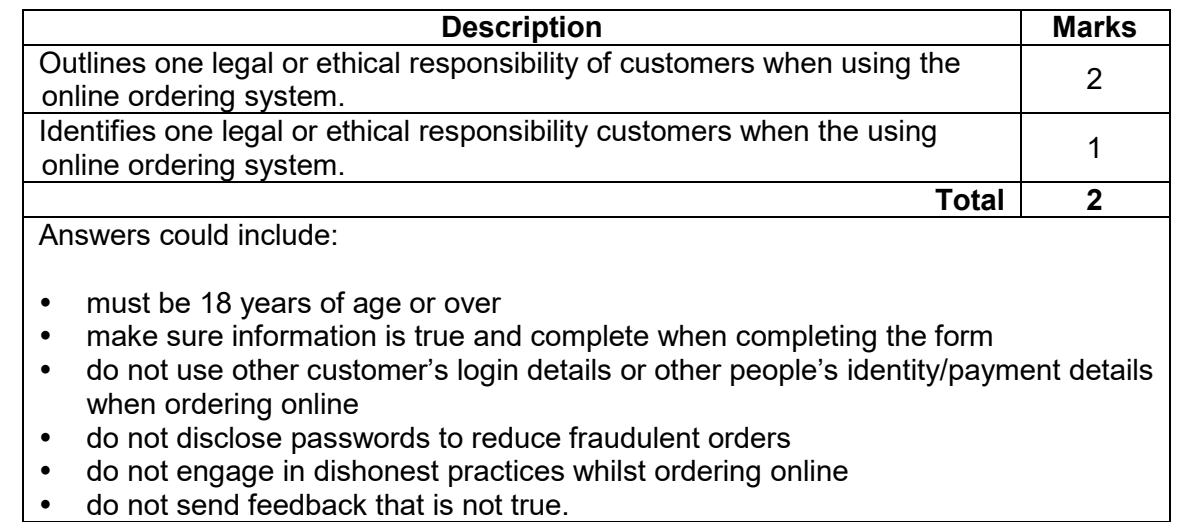

Accept other relevant answers.

(b) The online ordering application requires its customers to be at least 18 years of age.

(5 marks)

Write the function CHECKAGE in pseudocode that:

- asks customers to input their date of birth (day, month and year)
- calculates their age based on the current day, month and year parameters
- returns the Age to the main module.

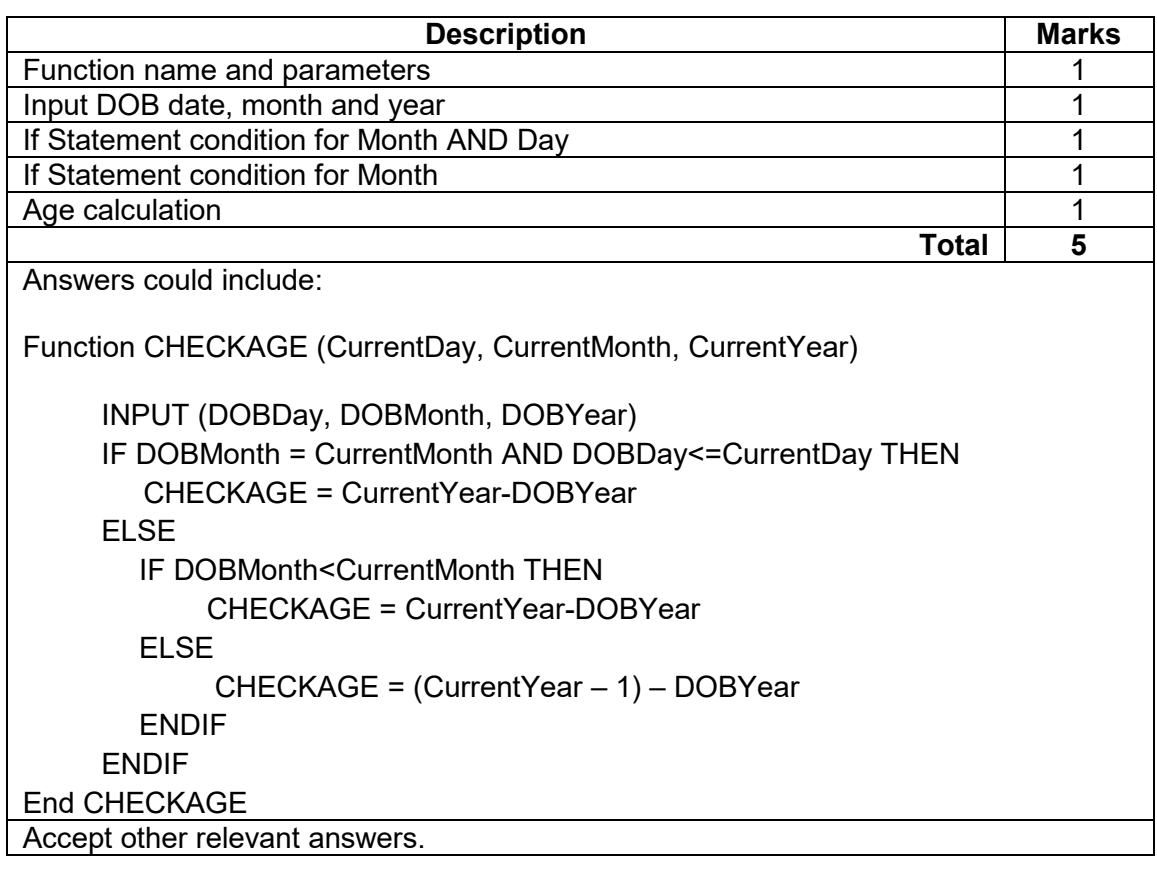

### **COMPUTER SCIENCE 26 MARKING KEY**

### **Question 26** (continued)

(c) As part of the application for the online ordering system, a login module is required for customers.

Write the module CHECKLOGIN in pseudocode to allow a customer to have **three** attempts to log in. If they fail to log in correctly after the third time, they are locked out. After each attempt, they receive a message stating they only have so many attempts left. Once locked out, they are informed they need to email the IT Administrator at [itadmin@onlinesystem.com.au.](mailto:itadmin@onlinesystem.com.au) If password is correct print 'Welcome to the online grocery store'. (9 marks)

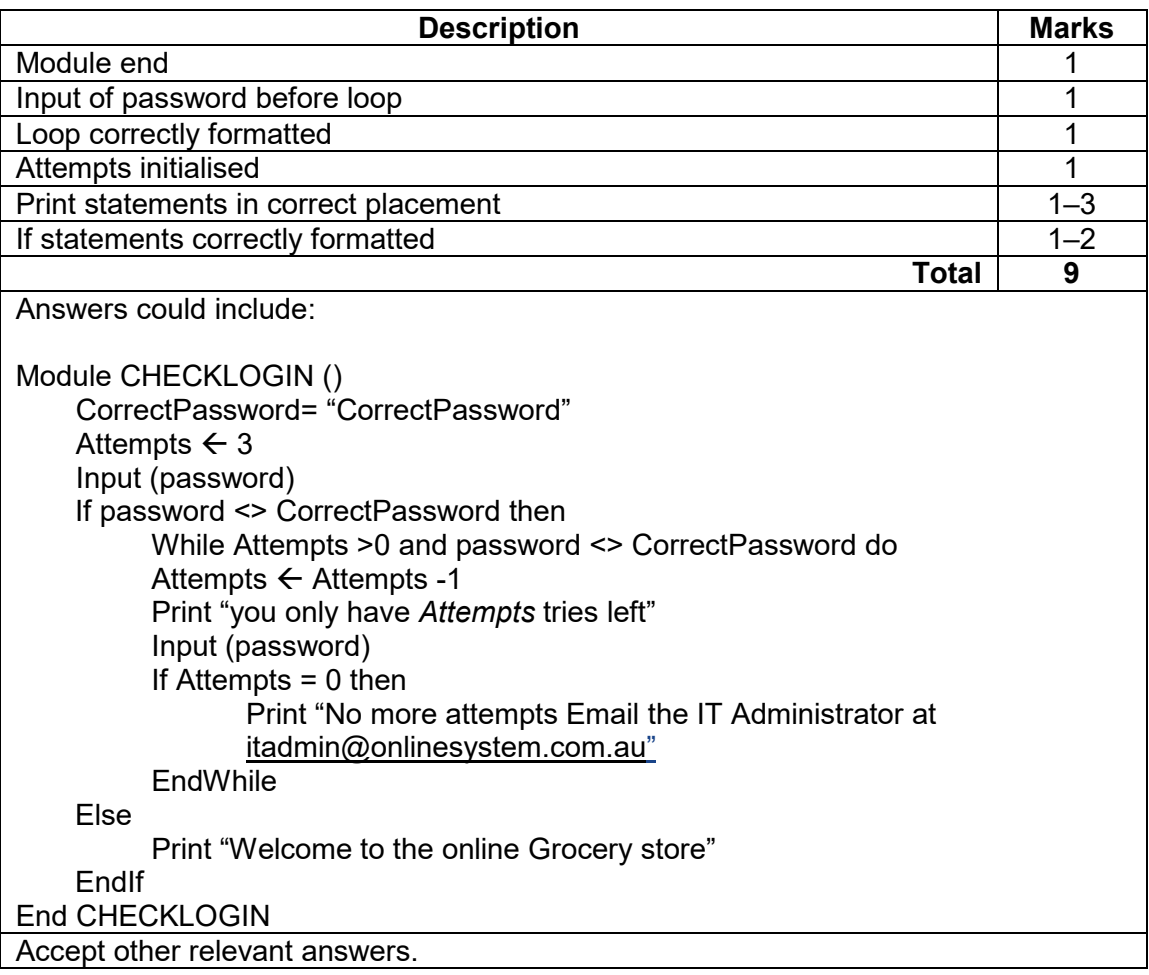

(d) Using Chen's notation, draw an entity relationship (ER) diagram that represents the database for the online grocery store.

Your diagram will need to resolve all many to many relationships.

Note:

- one customer can place many orders
- many orders can have many items
- a customer can create many notes
- equally, an employee can create many notes
- many external delivery companies deliver many orders
- one role can have many employees
- one employee can pick many orders.

Include the following:

- entities
- names of all primary keys
- names of all foreign keys
- relationships
- cardinality

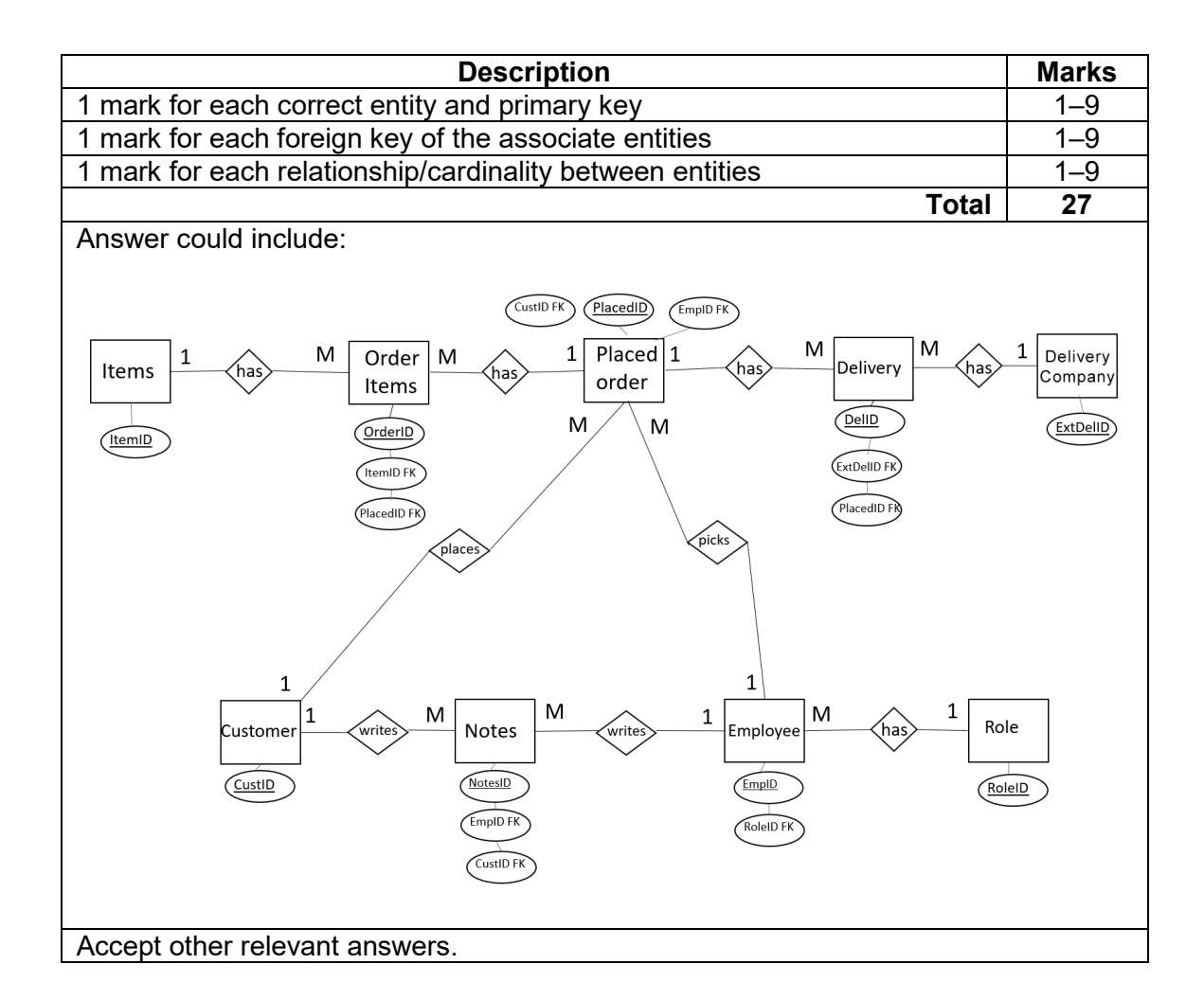

### **COMPUTER SCIENCE 28 MARKING KEY**

# **Question 26** (continued)

(e) Outline **two** potential security risks that could occur if this mistake is not corrected.

(4 marks)

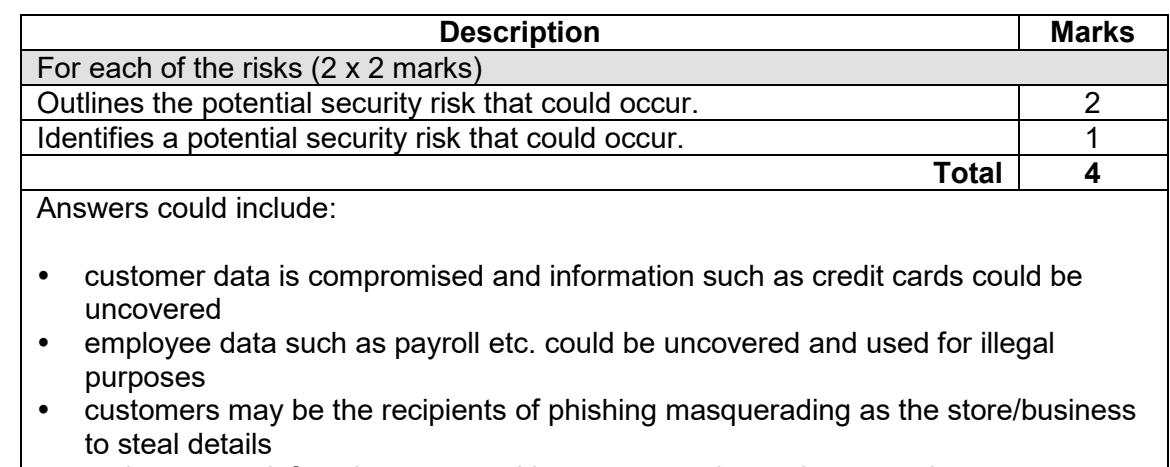

 malware may infect the system with spyware, trojans, viruses and ransomware. Accept other relevant answers.

- (f) The data entry forms for the customers and items tables have been provided in the Source booklet.
	- (i) Create **one** validation technique to help reduce errors for each form. (1 mark) Customer data entry form

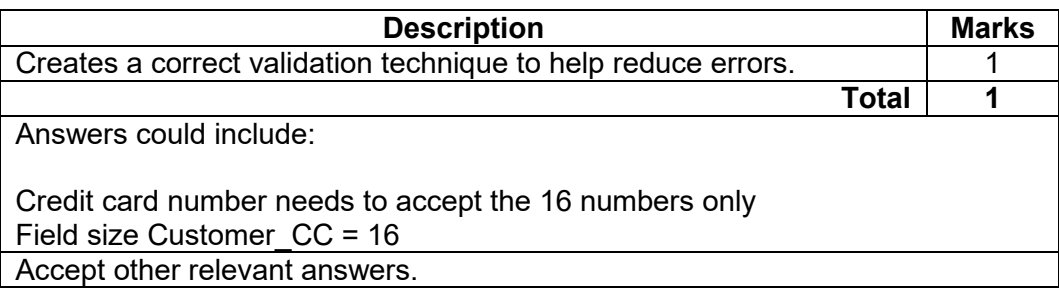

(ii) Create **one** validation technique to help reduce errors for each form. (1 mark) Items data entry form

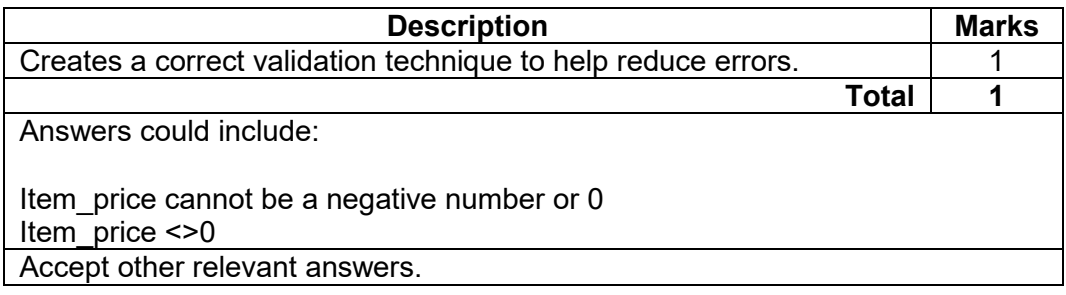

(iii) Describe how validation techniques help reduce errors. (3 marks)

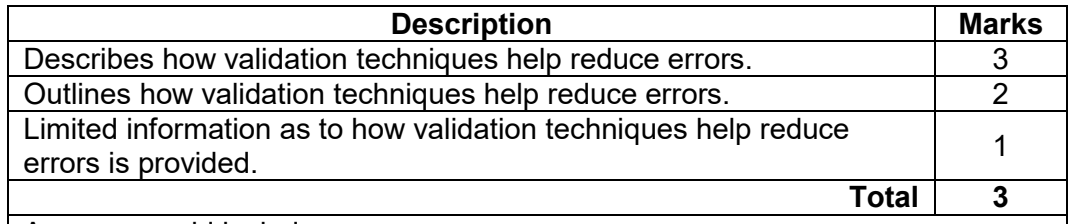

Answers could include:

A credit card number only has 16 digits. It can ensure that customers put in the full 16 digits at the beginning instead of trying to secure payment with the incorrect card number.

An item cannot have a price of 0 or less. This will ensure that when the items are being recorded in the database that this error does not occur. Accept other relevant answers.

### **Question 27 (31 marks)**

(a) Analyse the issues in the existing network diagram. (5 marks)

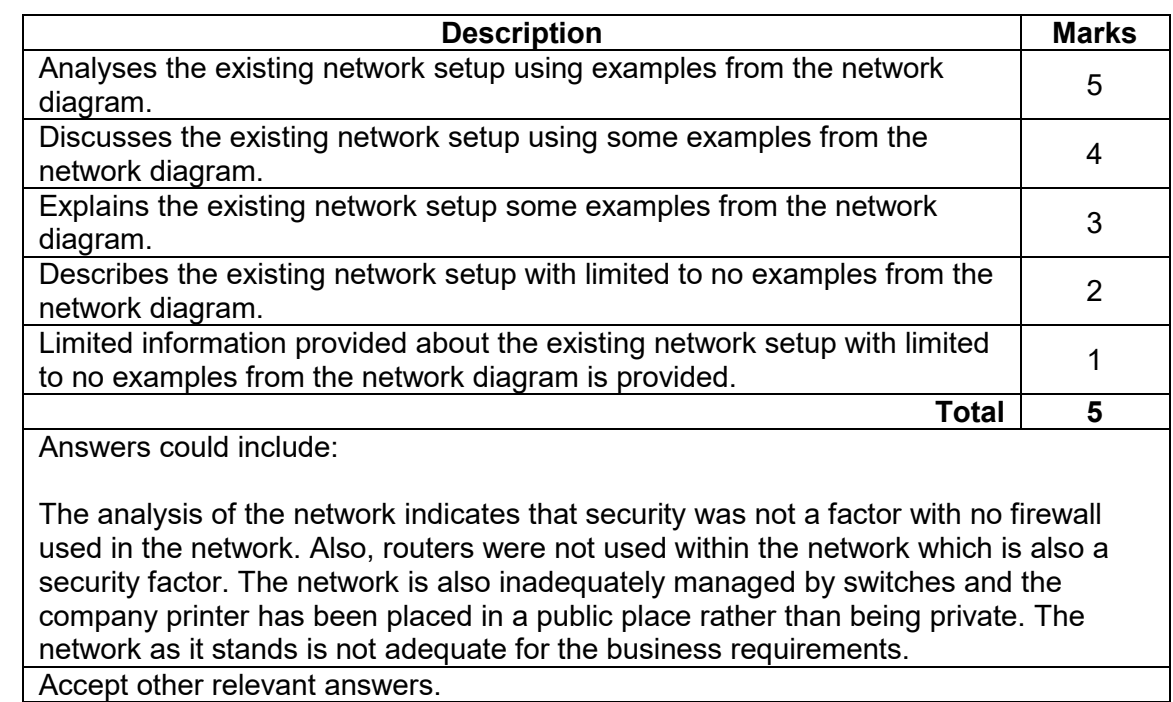

(b) Explain a method the internet café could use to ensure its network is secure. (3 marks)

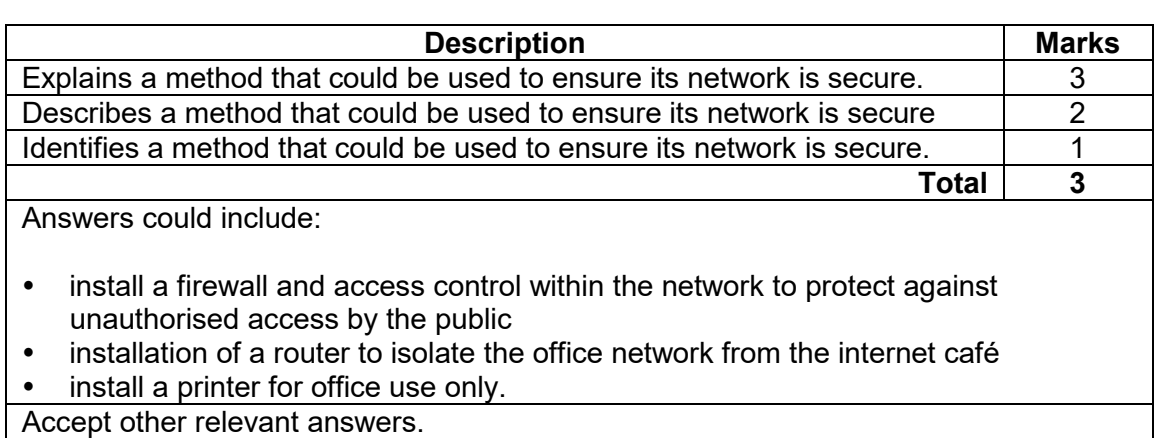

(c) Describe which protocol the wireless access point uses to detect collisions. (2 marks)

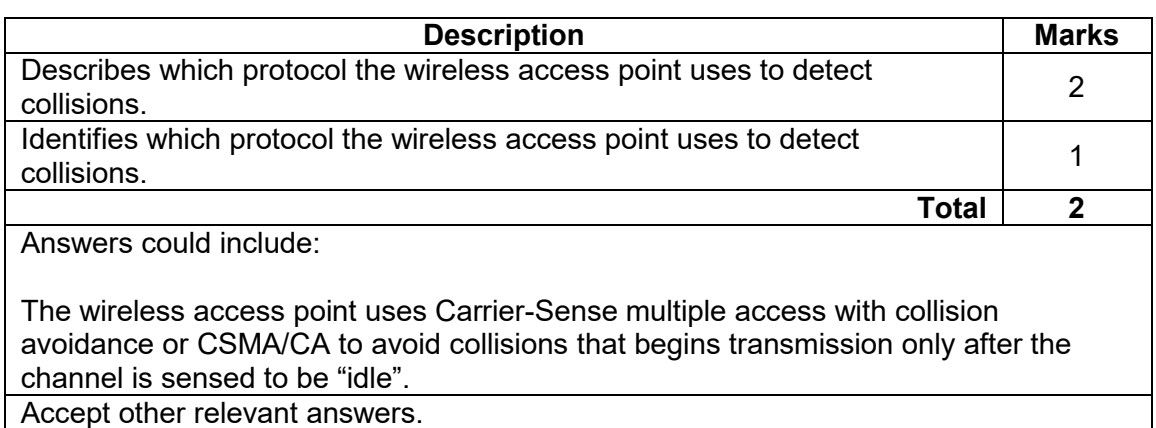

(d) Outline **one** reason for how the network design makes the data vulnerable. (2 marks)

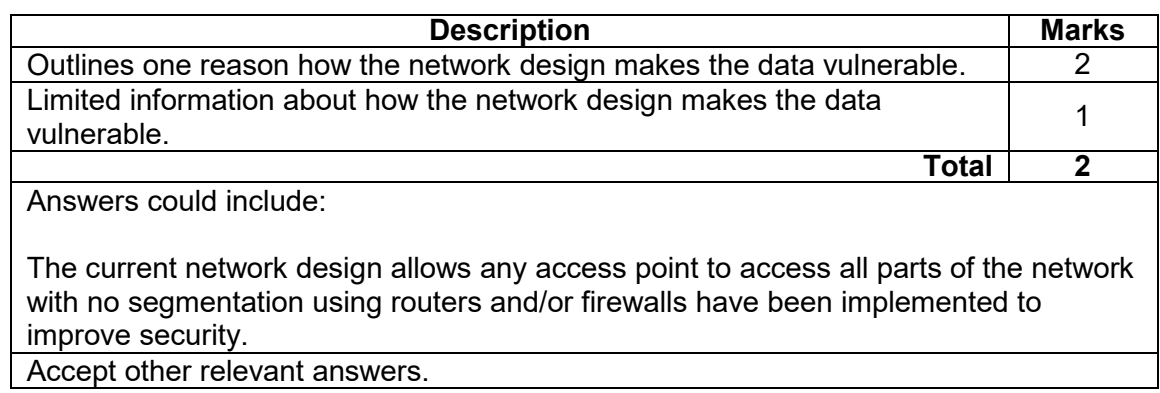

(e) Explain why the Point of Sale (POS) system in relation to the network diagram in the Source booklet on page 4, may be experiencing slower network performance on<br>weekends and school holidays. (3 marks) weekends and school holidays.

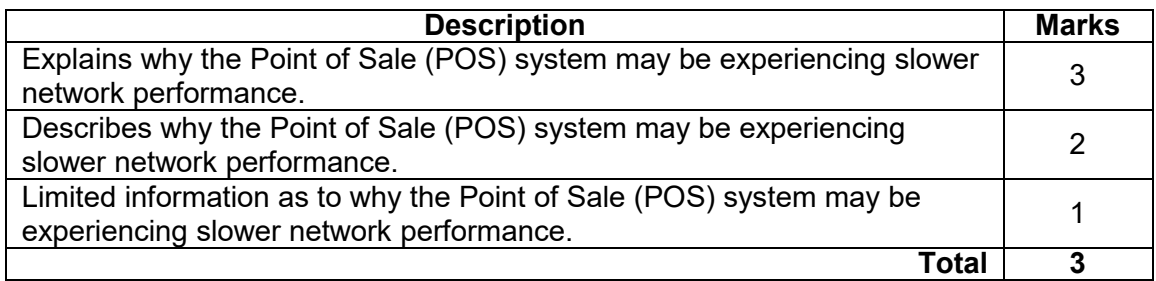

Answers could include:

The POS system would be experiencing slower network performance on weekends and school holidays due to the network design. At those periods large number of visitors would be using the internet café and the use of unmanaged switches in the network design. The use of unmanaged switches rather than a router would increase the saturation of the network bandwidth including an increase in network collisions. Accept other relevant responses.

### **Question 27** (continued)

(f) Describe **two** security methods the owners could implement to ensure internet café customers are unable to access their data.

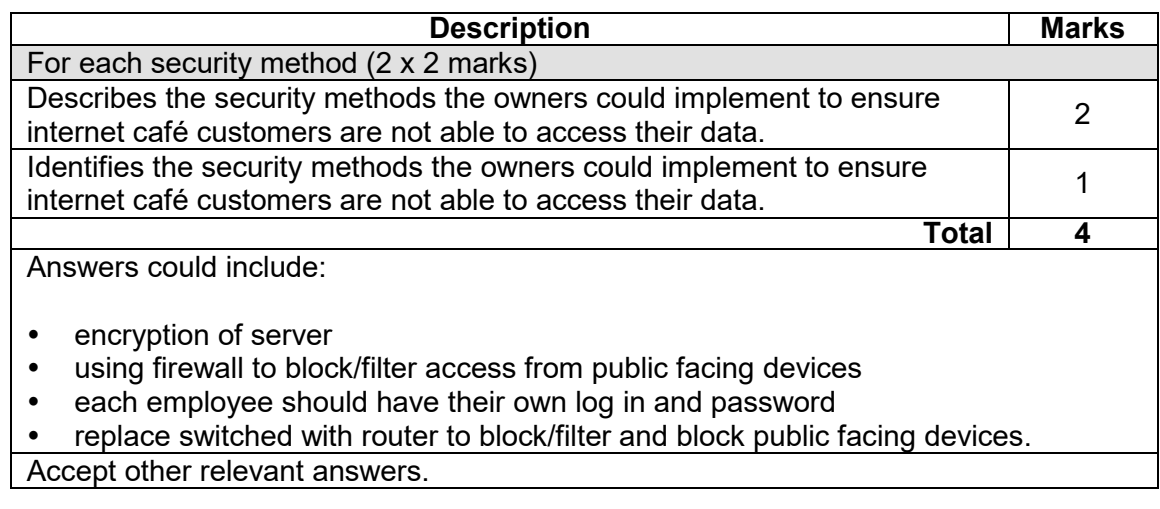

(g) Design and draw using CISCO symbols an improved network for the company.<br>Include in your answer the transport medium and network segmentation. (12 marks) Include in your answer the transport medium and network segmentation.

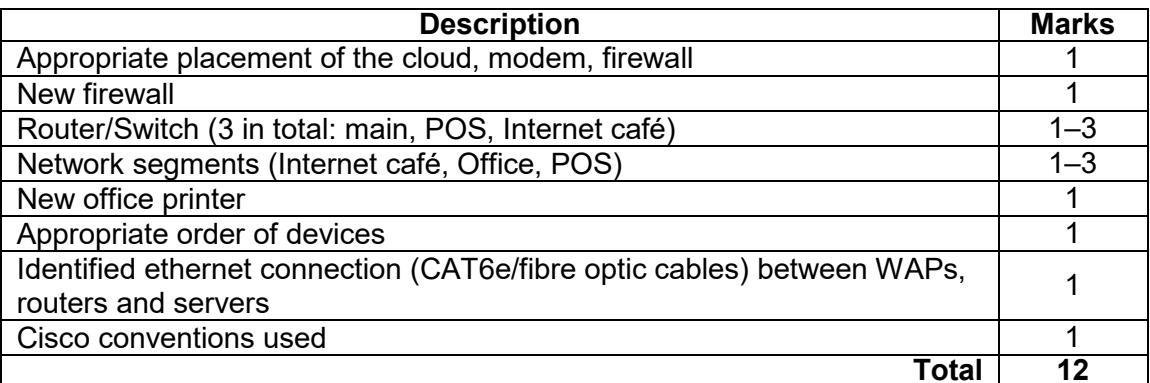

Answers could include:

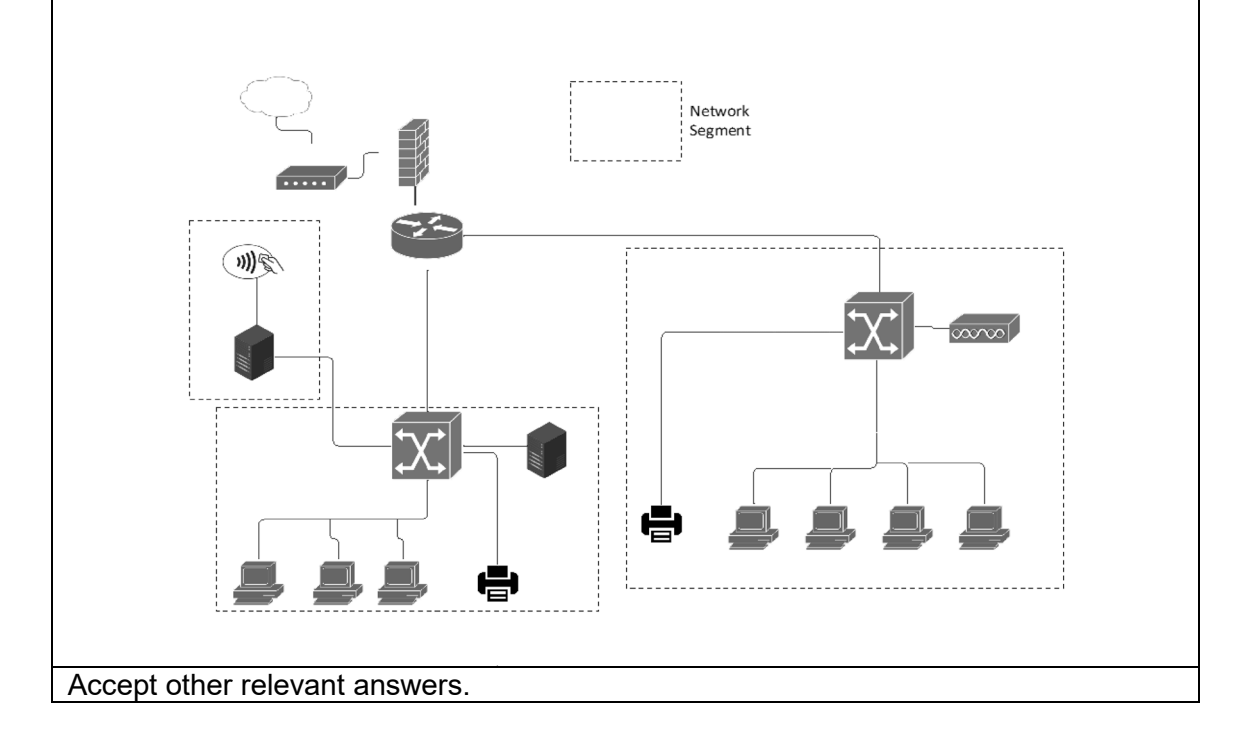

### **Question 28 (30 marks)**

(a) Draw a Level 1 data flow diagram (DFD) for the Hazard Reporting System. (7 marks)

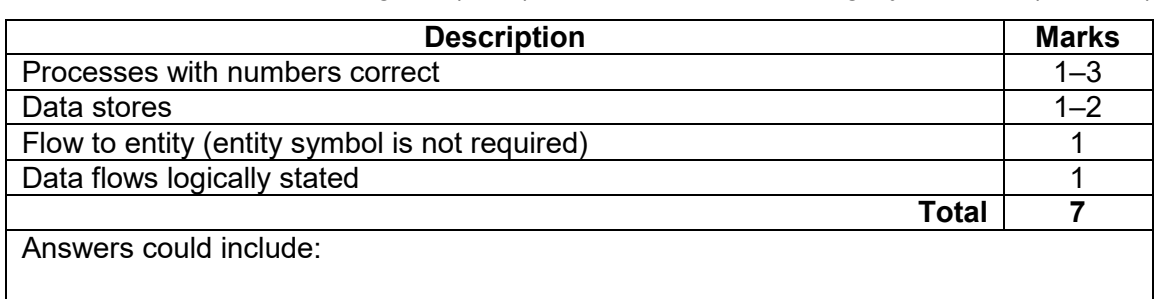

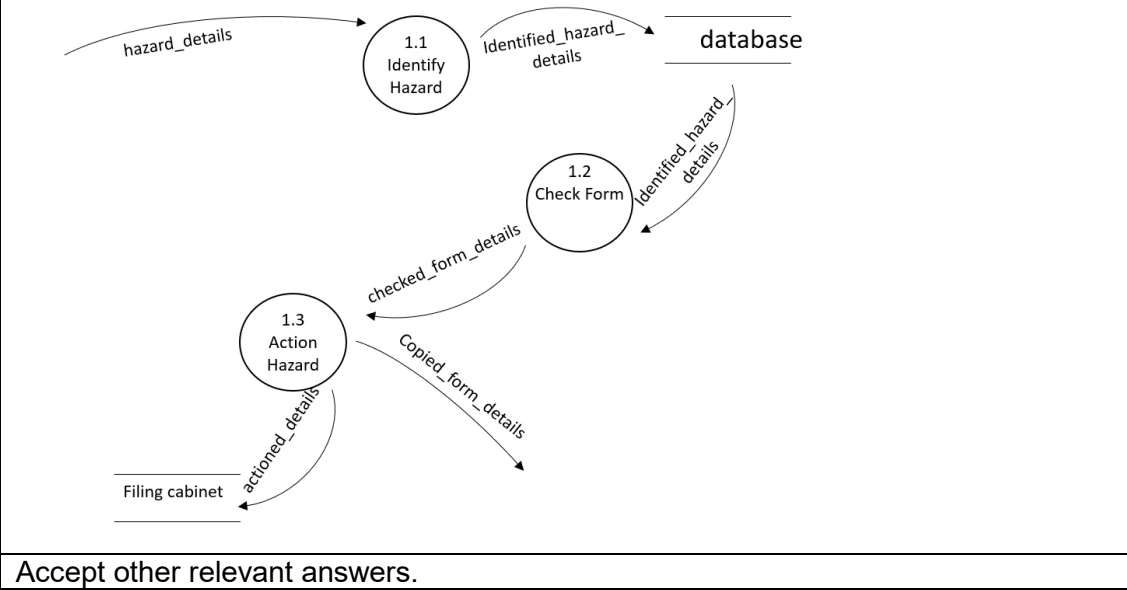

- (b) Write the Module *WorkCompleted* in pseudocode. This module allows the manager to: • input yes or no to identify if the work has been completed
	- output "Hazard is no longer a risk" if it has been completed
	- output "Hazard is still a risk" if the work is incomplete. (5 marks)

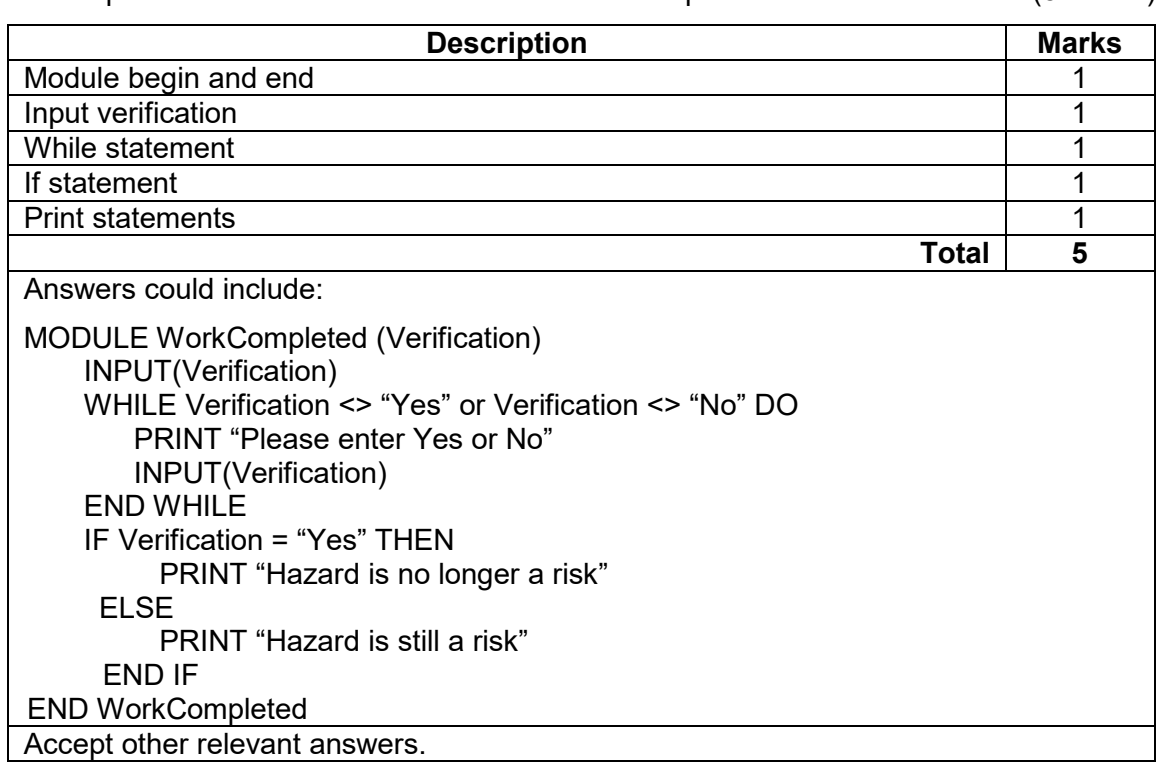

# **COMPUTER SCIENCE 34 MARKING KEY**

# **Question 28** (continued)

(c) Write the Module *ActionControl* in pseudocode as a Case statement*.* This algorithm decides the action based on the hazard. (10 marks)

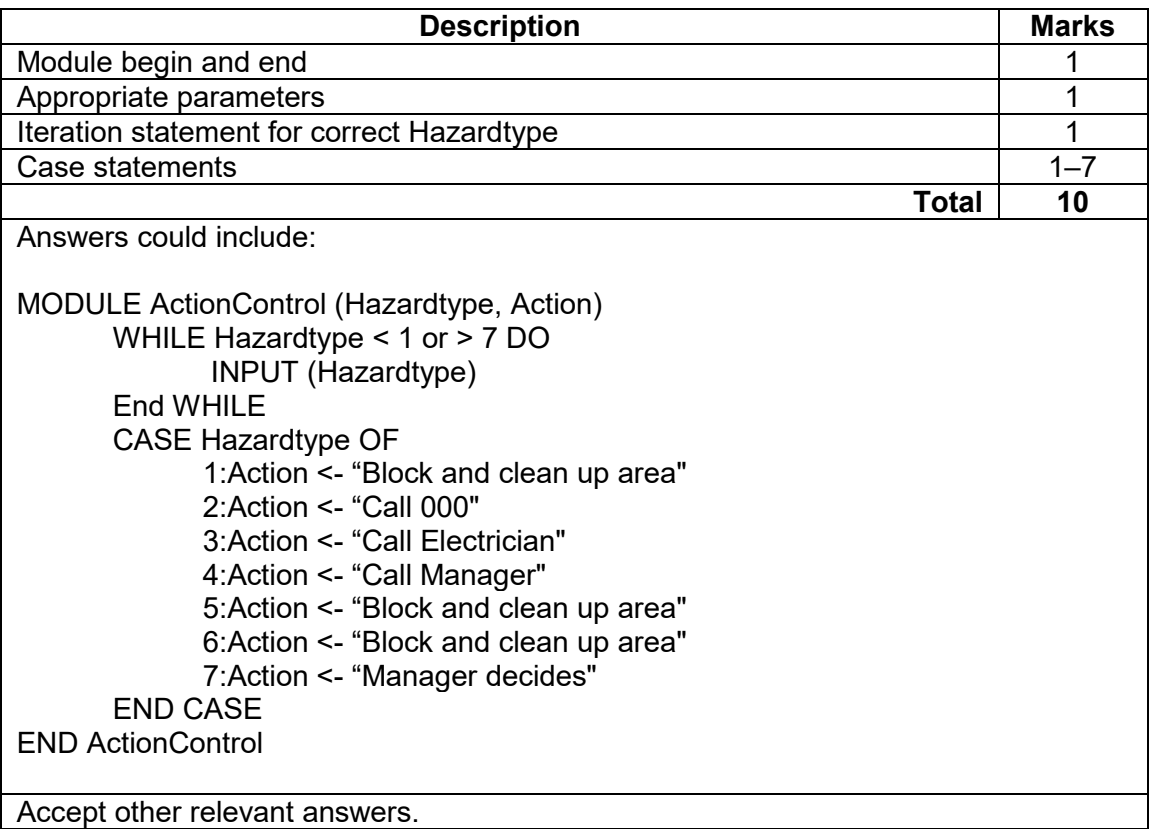

(d) Create a structure chart for this algorithm in part (c). Include all passing parameters. (8 marks)

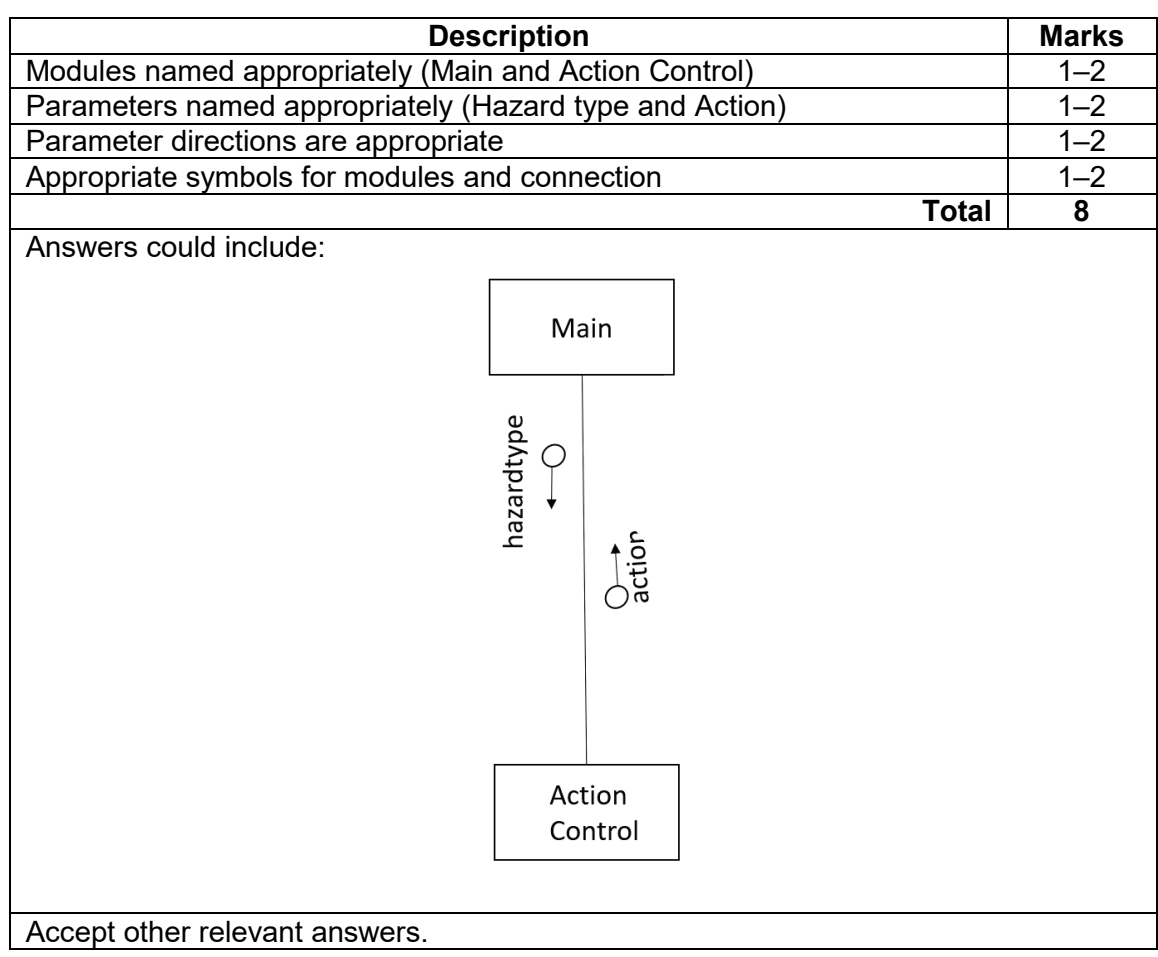

### **Copyright**

© School Curriculum and Standards Authority, 2022

This document – apart from any third party copyright material contained in it – may be freely copied, or communicated on an intranet, for non-commercial purposes in educational institutions, provided that it is not changed and that the School Curriculum and Standards Authority (the Authority) is acknowledged as the copyright owner, and that the Authority's moral rights are not infringed.

Copying or communication for any other purpose can be done only within the terms of the *Copyright Act 1968* or with prior written permission of the Authority. Copying or communication of any third party copyright material can be done only within the terms of the *Copyright Act 1968* or with permission of the copyright owners.

Any content in this document that has been derived from the Australian Curriculum may be used under the terms of the Creative Commons Attribution 4.0 International (CC BY) licence.

An *Acknowledgements variation* document is available on the Authority website.

*Published by the School Curriculum and Standards Authority of Western Australia 303 Sevenoaks Street CANNINGTON WA 6107*